# Package 'TestDesign'

February 6, 2020

Type Package

Title Optimal Test Design Approach to Fixed and Adaptive Test Construction

Version 1.0.2

Date 2020-01-25

Maintainer Seung W. Choi <schoi@austin.utexas.edu>

Description Use the optimal test design approach by Birnbaum (1968, ISBN:9781593119348) and van der Linden (2018) <doi:10.1201/9781315117430> in constructing fixed and adaptive tests. Supports the following mixed-integer programming (MIP) solver packages: 'lpsymphony', 'Rsymphony', 'gurobi', 'lp-Solve', and 'Rglpk'. The 'gurobi' package is not available from CRAN; see <https://www.gurobi.com/downloads>. See vignette for installing 'Rsymphony' package on Mac systems.

# URL <https://github.com/choi-phd/TestDesign>

## BugReports <https://github.com/choi-phd/TestDesign/issues>

License GPL  $(>= 2)$ 

Depends  $R$  ( $>= 2.10$ )

#### biocViews

Imports Rcpp (>= 1.0.0), methods, Matrix, lpSolve, foreach, logitnorm, Rdpack, crayon

Suggests lpsymphony, Rsymphony, gurobi, Rglpk, shiny, shinythemes, shinyWidgets, shinyjs, DT, knitr, rmarkdown, kableExtra, testthat  $(>= 2.1.0)$ 

LinkingTo Rcpp

RoxygenNote 7.0.2

Encoding UTF-8

LazyData true

RdMacros Rdpack

VignetteBuilder knitr

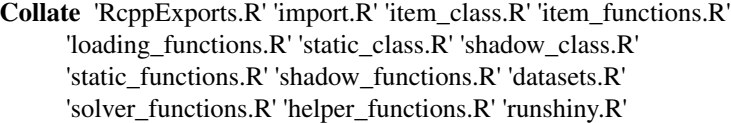

# NeedsCompilation yes

Author Seung W. Choi [aut, cre] (<https://orcid.org/0000-0003-4777-5420>), Sangdon Lim [aut] (<https://orcid.org/0000-0002-2988-014X>)

Repository CRAN

Date/Publication 2020-02-06 00:50:02 UTC

# R topics documented:

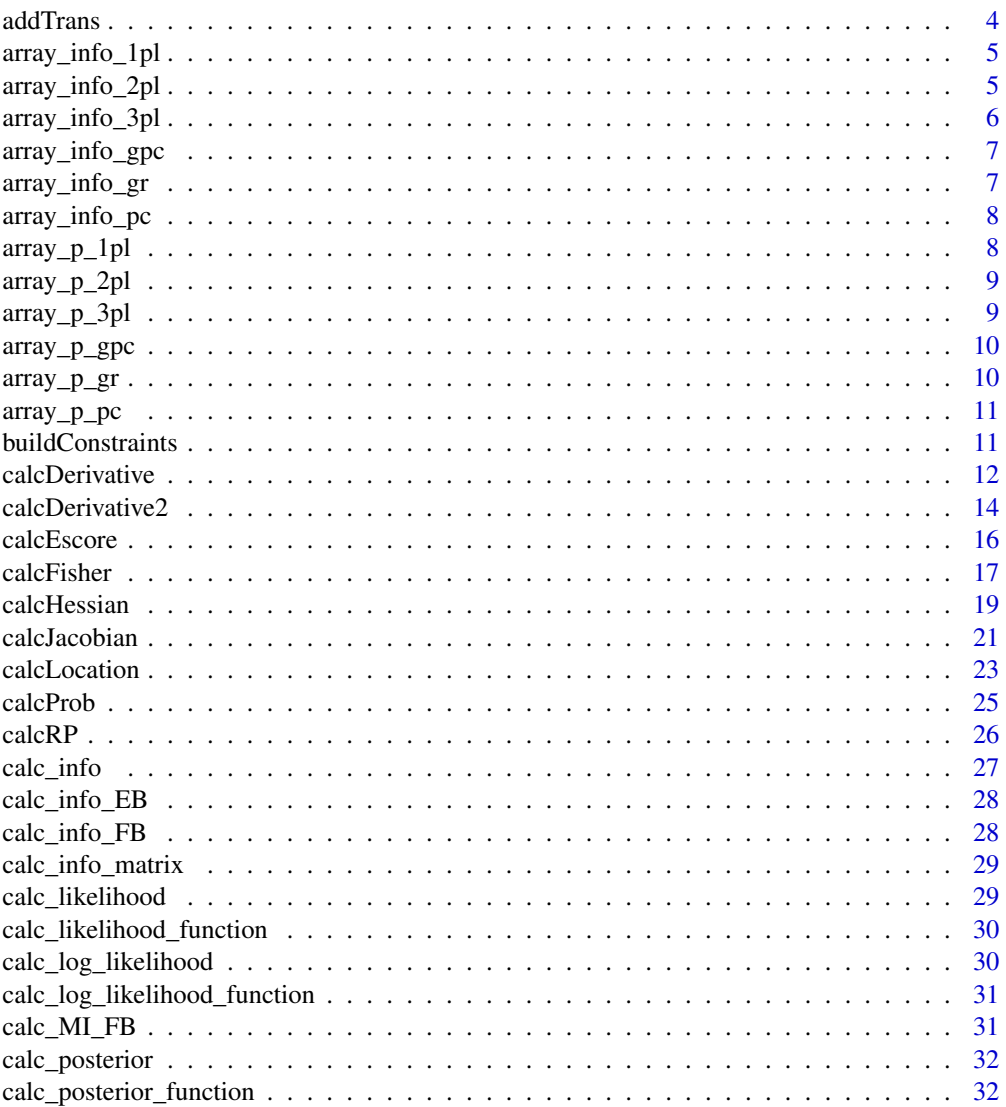

![](_page_2_Picture_7.jpeg)

 $\overline{3}$ 

<span id="page-3-0"></span>![](_page_3_Picture_30.jpeg)

# **Index**

 $addTrans$ 

Add transparancy to color

# Description

Add transparancy to color.

# **Usage**

addTrans(color, alpha)

# <span id="page-4-0"></span>Arguments

![](_page_4_Picture_117.jpeg)

![](_page_4_Picture_118.jpeg)

# Description

Calculate the Fisher information at theta values according to the 1PL model.

# Usage

array\_info\_1pl(x, b)

# Arguments

![](_page_4_Picture_119.jpeg)

## References

Rasch G (1960). *Probabilistic models for some intelligence and attainment tests*. Copenhagen: Danish Institute for Educational Research.

array\_info\_2pl *Calculate Fisher information at multiple thetas (2PL)*

# Description

Calculate the Fisher information at theta values according to the 2PL model.

# Usage

array\_info\_2pl(x, a, b)

![](_page_4_Picture_120.jpeg)

#### <span id="page-5-0"></span>References

Lord FM (1952). "A theory of test scores." *Psychometric Monograph*, 7.

Birnbaum A (1957). "Efficient design and use of tests of mental ability for various decision-making problems (Series Report No. 58-16. Project No. 7755-23)." Randolph Air Force Base, TX: USAF School of Aviation Medicine.

Birnbaum A (1958). "On the estimation of mental ability (Series Report No. 15. Project No. 7755-23)." Randolph Air Force Base, TX: USAF School of Aviation Medicine.

Birnbaum A (1958). "Further considerations of efficiency in tests of a mental ability (Series Report No. 17. Project No. 7755-23)." Randolph Air Force Base, TX: USAF School of Aviation Medicine.

array\_info\_3pl *Calculate Fisher information at multiple thetas (3PL)*

# Description

Calculate the Fisher information at theta values according to the 3PL model.

#### Usage

array\_info\_3pl(x, a, b, c)

## Arguments

![](_page_5_Picture_108.jpeg)

# References

Birnbaum A (1968). "Some latent trait models and their use in inferring an examinee's ability." In Lord FM, Novick MR (eds.), *Statistical Theories of Mental Test Scores*, 397–479. Addison-Wesley, Reading, MA.

<span id="page-6-0"></span>

Calculate the Fisher information at theta values according to the generalized partial credit model.

### Usage

array\_info\_gpc(x, a, b)

## Arguments

![](_page_6_Picture_125.jpeg)

# References

Muraki E (1992). "A generalized partial credit model: Application of an EM algorithm." *Applied Psychological Measurement*, 16(2), 159–176.

![](_page_6_Picture_126.jpeg)

# Description

Calculate the Fisher information at theta values according to the graded response model.

#### Usage

array\_info\_gr(x, a, b)

### Arguments

![](_page_6_Picture_127.jpeg)

# References

Samejima F (1969). "Estimation of latent ability using a response pattern of graded scores." *Psychometrika Monograph*, 17.

<span id="page-7-0"></span>

Calculate the Fisher information at theta values according to the partial credit model.

# Usage

array\_info\_pc(x, b)

### Arguments

![](_page_7_Picture_121.jpeg)

# References

Masters GN (1982). "A Rasch model for partial credit scoring." *Psychometrika*, 47(2), 149–174. Andrich D (1978). "A rating formulation for ordered response categories." *Psychometrika*, 43(4), 561–573.

![](_page_7_Picture_122.jpeg)

# Description

Calculate the probability of correct response at theta values, under the 1PL model.

# Usage

array\_p\_1pl(x, b)

# Arguments

![](_page_7_Picture_123.jpeg)

# References

Rasch G (1960). *Probabilistic models for some intelligence and attainment tests*. Copenhagen: Danish Institute for Educational Research.

<span id="page-8-0"></span>

Calculate the probability of correct response at theta values, under the 2PL model.

### Usage

 $array_p_2p_2p_1(x, a, b)$ 

#### Arguments

![](_page_8_Picture_137.jpeg)

#### References

Lord FM (1952). "A theory of test scores." *Psychometric Monograph*, 7.

Birnbaum A (1957). "Efficient design and use of tests of mental ability for various decision-making problems (Series Report No. 58-16. Project No. 7755-23)." Randolph Air Force Base, TX: USAF School of Aviation Medicine.

Birnbaum A (1958). "On the estimation of mental ability (Series Report No. 15. Project No. 7755-23)." Randolph Air Force Base, TX: USAF School of Aviation Medicine.

Birnbaum A (1958). "Further considerations of efficiency in tests of a mental ability (Series Report No. 17. Project No. 7755-23)." Randolph Air Force Base, TX: USAF School of Aviation Medicine.

array\_p\_3pl *Calculate probability at multiple thetas (3PL)*

#### Description

Calculate the probability of correct response at theta values, under the 3PL model.

#### Usage

 $array_p_3pl(x, a, b, c)$ 

![](_page_8_Picture_138.jpeg)

# References

Birnbaum A (1968). "Some latent trait models and their use in inferring an examinee's ability." In Lord FM, Novick MR (eds.), *Statistical Theories of Mental Test Scores*, 397–479. Addison-Wesley, Reading, MA.

array\_p\_gpc *Calculate probability at multiple thetas (GPC)*

## Description

Calculate the probability of correct response at theta values, under the generalized partial credit model.

# Usage

array\_p\_gpc(x, a, b)

#### Arguments

![](_page_9_Picture_130.jpeg)

### References

Muraki E (1992). "A generalized partial credit model: Application of an EM algorithm." *Applied Psychological Measurement*, 16(2), 159–176.

array\_p\_gr *Calculate probability at multiple thetas (GR)*

### Description

Calculate the probability of correct response at theta values, under the graded response model.

#### Usage

array\_p\_gr(x, a, b)

![](_page_9_Picture_131.jpeg)

<span id="page-9-0"></span>

# <span id="page-10-0"></span>array\_p\_pc 11

# References

Samejima F (1969). "Estimation of latent ability using a response pattern of graded scores." *Psychometrika Monograph*, 17.

array\_p\_pc *Calculate probability at multiple thetas (PC)*

### Description

Calculate the probability of correct response at theta values, under the partial credit model.

#### Usage

array\_p\_pc(x, b)

### Arguments

![](_page_10_Picture_126.jpeg)

### References

Masters GN (1982). "A Rasch model for partial credit scoring." *Psychometrika*, 47(2), 149–174.

Andrich D (1978). "A rating formulation for ordered response categories." *Psychometrika*, 43(4), 561–573.

buildConstraints *Build constraints*

#### Description

Read constraints from specified files.

#### Usage

```
buildConstraints(
  pool,
  file_constraints,
  file_item_attrib,
  file_st_attrib = NULL
\mathcal{E}
```
#### <span id="page-11-0"></span>Arguments

![](_page_11_Picture_137.jpeg)

# Value

A list containing the parsed constraints, to be used in [Static](#page-83-1) and [Shadow](#page-79-1).

### Examples

```
## Write to tempdir() and clean afterwards
f1 <- file.path(tempdir(), "constraints_science.csv")
write.csv(constraints_science_raw, f1, row.names = FALSE)
f2 <- file.path(tempdir(), "itemattrib_science.csv")
write.csv(itemattrib_science_raw, f2, row.names = FALSE)
constraints <- buildConstraints(itempool_science, f1, f2)
file.remove(f1)
file.remove(f2)
```
calcDerivative *Calculate first derivative*

#### Description

An S4 generic and its methods to calculate the first derivative of the probability function.

#### Usage

```
calcDerivative(object, theta)
## S4 method for signature 'item_1PL,numeric'
calcDerivative(object, theta)
## S4 method for signature 'item_2PL,numeric'
calcDerivative(object, theta)
## S4 method for signature 'item_3PL,numeric'
calcDerivative(object, theta)
## S4 method for signature 'item_PC,numeric'
```
#### calcDerivative 13

```
calcDerivative(object, theta)
## S4 method for signature 'item_GPC,numeric'
calcDerivative(object, theta)
## S4 method for signature 'item_GR,numeric'
calcDerivative(object, theta)
## S4 method for signature 'item_pool,numeric'
calcDerivative(object, theta)
## S4 method for signature 'pool_cluster,numeric'
calcDerivative(object, theta)
```
#### Arguments

![](_page_12_Picture_175.jpeg)

# Value

First derivative values.

#### References

Rasch G (1960). *Probabilistic models for some intelligence and attainment tests*. Copenhagen: Danish Institute for Educational Research.

Lord FM (1952). "A theory of test scores." *Psychometric Monograph*, 7.

Birnbaum A (1957). "Efficient design and use of tests of mental ability for various decision-making problems (Series Report No. 58-16. Project No. 7755-23)." Randolph Air Force Base, TX: USAF School of Aviation Medicine.

Birnbaum A (1958). "On the estimation of mental ability (Series Report No. 15. Project No. 7755-23)." Randolph Air Force Base, TX: USAF School of Aviation Medicine.

Birnbaum A (1958). "Further considerations of efficiency in tests of a mental ability (Series Report No. 17. Project No. 7755-23)." Randolph Air Force Base, TX: USAF School of Aviation Medicine.

Birnbaum A (1968). "Some latent trait models and their use in inferring an examinee's ability." In Lord FM, Novick MR (eds.), *Statistical Theories of Mental Test Scores*, 397–479. Addison-Wesley, Reading, MA.

Masters GN (1982). "A Rasch model for partial credit scoring." *Psychometrika*, 47(2), 149–174.

Andrich D (1978). "A rating formulation for ordered response categories." *Psychometrika*, 43(4), 561–573.

Muraki E (1992). "A generalized partial credit model: Application of an EM algorithm." *Applied Psychological Measurement*, 16(2), 159–176.

Samejima F (1969). "Estimation of latent ability using a response pattern of graded scores." *Psychometrika Monograph*, 17.

#### Examples

```
item_1 <- new("item_1PL", difficulty = 0.5)
d.item_1 <- calcDerivative(item_1, seq(-3, 3, 1))
item_2 \le - new("item_2PL", slope = 1.0, difficulty = 0.5)
d.item_2 <- calcDerivative(item_2, seq(-3, 3, 1))
item_3 \le new("item_3PL", slope = 1.0, difficulty = 0.5, guessing = 0.2)
d.item_3 <- calcDerivative(item_3, seq(-3, 3, 1))
item_4 \leq new("item_PC", threshold = c(-1, 0, 1), ncat = 4)
d.item_4 <- calcDerivative(item_4, seq(-3, 3, 1))
item_5 <- new("item_GPC", slope = 1.2, threshold = c(-0.8, -1.0, 0.5), ncat = 4)
d.item_5 <- calcDerivative(item_5, seq(-3, 3, 1))
item_6 \le new("item_GR", slope = 0.9, category = c(-1, 0, 1), ncat = 4)
d.item_6 <- calcDerivative(item_6, seq(-3, 3, 1))
d_itempool <- calcDerivative(itempool_science, seq(-3, 3, 1))
```
calcDerivative2 *Calculate second derivative*

#### **Description**

An S4 generic and its methods to calculate the second derivative of the probability function.

#### Usage

```
calcDerivative2(object, theta)
```
## S4 method for signature 'item\_1PL,numeric' calcDerivative2(object, theta)

## S4 method for signature 'item\_2PL,numeric' calcDerivative2(object, theta)

```
## S4 method for signature 'item_3PL,numeric'
calcDerivative2(object, theta)
```
## S4 method for signature 'item\_PC,numeric' calcDerivative2(object, theta)

## S4 method for signature 'item\_GPC,numeric' calcDerivative2(object, theta)

```
## S4 method for signature 'item_GR,numeric'
calcDerivative2(object, theta)
```
## S4 method for signature 'item\_pool,numeric' calcDerivative2(object, theta)

```
## S4 method for signature 'pool_cluster,numeric'
calcDerivative2(object, theta)
```
<span id="page-13-0"></span>

#### calcDerivative2 15

#### Arguments

![](_page_14_Picture_198.jpeg)

#### Value

Second derivative values.

#### References

Rasch G (1960). *Probabilistic models for some intelligence and attainment tests*. Copenhagen: Danish Institute for Educational Research.

Lord FM (1952). "A theory of test scores." *Psychometric Monograph*, 7.

Birnbaum A (1957). "Efficient design and use of tests of mental ability for various decision-making problems (Series Report No. 58-16. Project No. 7755-23)." Randolph Air Force Base, TX: USAF School of Aviation Medicine.

Birnbaum A (1958). "On the estimation of mental ability (Series Report No. 15. Project No. 7755-23)." Randolph Air Force Base, TX: USAF School of Aviation Medicine.

Birnbaum A (1958). "Further considerations of efficiency in tests of a mental ability (Series Report No. 17. Project No. 7755-23)." Randolph Air Force Base, TX: USAF School of Aviation Medicine.

Birnbaum A (1968). "Some latent trait models and their use in inferring an examinee's ability." In Lord FM, Novick MR (eds.), *Statistical Theories of Mental Test Scores*, 397–479. Addison-Wesley, Reading, MA.

Masters GN (1982). "A Rasch model for partial credit scoring." *Psychometrika*, 47(2), 149–174.

Andrich D (1978). "A rating formulation for ordered response categories." *Psychometrika*, 43(4), 561–573.

Muraki E (1992). "A generalized partial credit model: Application of an EM algorithm." *Applied Psychological Measurement*, 16(2), 159–176.

Samejima F (1969). "Estimation of latent ability using a response pattern of graded scores." *Psychometrika Monograph*, 17.

### Examples

```
item_1 <- new("item_1PL", difficulty = 0.5)
dd_item_1 <- calcDerivative2(item_1, seq(-3, 3, 1))
item_2 \le - new("item_2PL", slope = 1.0, difficulty = 0.5)
dd_item_2 <- calcDerivative2(item_2, seq(-3, 3, 1))
item_3 \le - new("item_3PL", slope = 1.0, difficulty = 0.5, guessing = 0.2)
dd_item_3 <- calcDerivative2(item_3, seq(-3, 3, 1))
item_4 \leq new("item_PC", threshold = c(-1, 0, 1), ncat = 4)
dd_item_4 <- calcDerivative2(item_4, seq(-3, 3, 1))
item_5 \leq new("item_GPC", slope = 1.2, threshold = c(-0.8, -1.0, 0.5), ncat = 4)
dd_item_5 <- calcDerivative2(item_5, seq(-3, 3, 1))
item_6 \le - new("item_GR", slope = 0.9, category = c(-1, 0, 1), ncat = 4)
dd_item_6 <- calcDerivative2(item_6, seq(-3, 3, 1))
dd_itempool <- calcDerivative2(itempool_science, seq(-3, 3, 1))
```
<span id="page-15-0"></span>

An S4 generic and its methods to calculate expected scores given a vector of thetas for different item classes.

### Usage

```
calcEscore(object, theta)
## S4 method for signature 'item_1PL,numeric'
calcEscore(object, theta)
## S4 method for signature 'item_2PL,numeric'
calcEscore(object, theta)
## S4 method for signature 'item_3PL,numeric'
calcEscore(object, theta)
## S4 method for signature 'item_PC,numeric'
calcEscore(object, theta)
## S4 method for signature 'item_GPC,numeric'
calcEscore(object, theta)
## S4 method for signature 'item_GR,numeric'
calcEscore(object, theta)
## S4 method for signature 'item_pool,numeric'
calcEscore(object, theta)
## S4 method for signature 'pool_cluster,numeric'
calcEscore(object, theta)
```
### Arguments

![](_page_15_Picture_120.jpeg)

#### Value

A vector of expected scores of length nq (the number of values on theta grid).

#### <span id="page-16-0"></span>calcFisher 17

#### References

Rasch G (1960). *Probabilistic models for some intelligence and attainment tests*. Copenhagen: Danish Institute for Educational Research.

Lord FM (1952). "A theory of test scores." *Psychometric Monograph*, 7.

Birnbaum A (1957). "Efficient design and use of tests of mental ability for various decision-making problems (Series Report No. 58-16. Project No. 7755-23)." Randolph Air Force Base, TX: USAF School of Aviation Medicine.

Birnbaum A (1958). "On the estimation of mental ability (Series Report No. 15. Project No. 7755-23)." Randolph Air Force Base, TX: USAF School of Aviation Medicine.

Birnbaum A (1958). "Further considerations of efficiency in tests of a mental ability (Series Report No. 17. Project No. 7755-23)." Randolph Air Force Base, TX: USAF School of Aviation Medicine.

Birnbaum A (1968). "Some latent trait models and their use in inferring an examinee's ability." In Lord FM, Novick MR (eds.), *Statistical Theories of Mental Test Scores*, 397–479. Addison-Wesley, Reading, MA.

Masters GN (1982). "A Rasch model for partial credit scoring." *Psychometrika*, 47(2), 149–174.

Andrich D (1978). "A rating formulation for ordered response categories." *Psychometrika*, 43(4), 561–573.

Muraki E (1992). "A generalized partial credit model: Application of an EM algorithm." *Applied Psychological Measurement*, 16(2), 159–176.

Samejima F (1969). "Estimation of latent ability using a response pattern of graded scores." *Psychometrika Monograph*, 17.

#### Examples

```
item_1 <- new("item_1PL", difficulty = 0.5)
ICC_item_1 <- calcEscore(item_1, seq(-3, 3, 1))
item_2 \le - new("item_2PL", slope = 1.0, difficulty = 0.5)
ICC_item_2 <- calcEscore(item_2, seq(-3, 3, 1))
item_3 \le - new("item_3PL", slope = 1.0, difficulty = 0.5, guessing = 0.2)
ICC_item_3 <- calcEscore(item_3, seq(-3, 3, 1))
item_4 \leftarrow new("item_PC", threshold = c(-1, 0, 1), ncat = 4)
ICC_item_4 <- calcEscore(item_4, seq(-3, 3, 1))
item_5 \leq new("item_GPC", slope = 1.2, threshold = c(-0.8, -1.0, 0.5), ncat = 4)
ICC_item_5 <- calcEscore(item_5, seq(-3, 3, 1))
item_6 \leq - new("item_GR", slope = 0.9, category = c(-1, 0, 1), ncat = 4)
ICC_item_6 <- calcEscore(item_6, seq(-3, 3, 1))
TCC_itempool <- calcEscore(itempool_science, seq(-3, 3, 1))
```
calcFisher *Calculate Fisher information*

#### **Description**

An S4 generic and its methods to calculate Fisher information given a vector of thetas for different item classes.

### Usage

```
calcFisher(object, theta)
## S4 method for signature 'item_1PL,numeric'
calcFisher(object, theta)
## S4 method for signature 'item_2PL,numeric'
calcFisher(object, theta)
## S4 method for signature 'item_3PL,numeric'
calcFisher(object, theta)
## S4 method for signature 'item_PC,numeric'
calcFisher(object, theta)
## S4 method for signature 'item_GPC,numeric'
calcFisher(object, theta)
## S4 method for signature 'item_GR,numeric'
calcFisher(object, theta)
## S4 method for signature 'item_pool,numeric'
calcFisher(object, theta)
## S4 method for signature 'pool_cluster,numeric'
calcFisher(object, theta)
```
### Arguments

![](_page_17_Picture_146.jpeg)

#### Value

A vector of Fisher information values over theta (nq values) for a single item or a matrix of dimension (nq, ni) for an "item\_pool".

# References

Rasch G (1960). *Probabilistic models for some intelligence and attainment tests*. Copenhagen: Danish Institute for Educational Research.

Lord FM (1952). "A theory of test scores." *Psychometric Monograph*, 7.

Birnbaum A (1957). "Efficient design and use of tests of mental ability for various decision-making problems (Series Report No. 58-16. Project No. 7755-23)." Randolph Air Force Base, TX: USAF School of Aviation Medicine.

Birnbaum A (1958). "On the estimation of mental ability (Series Report No. 15. Project No. 7755-23)." Randolph Air Force Base, TX: USAF School of Aviation Medicine.

#### <span id="page-18-0"></span>calcHessian 19

Birnbaum A (1958). "Further considerations of efficiency in tests of a mental ability (Series Report No. 17. Project No. 7755-23)." Randolph Air Force Base, TX: USAF School of Aviation Medicine.

Birnbaum A (1968). "Some latent trait models and their use in inferring an examinee's ability." In Lord FM, Novick MR (eds.), *Statistical Theories of Mental Test Scores*, 397–479. Addison-Wesley, Reading, MA.

Masters GN (1982). "A Rasch model for partial credit scoring." *Psychometrika*, 47(2), 149–174.

Andrich D (1978). "A rating formulation for ordered response categories." *Psychometrika*, 43(4), 561–573.

Muraki E (1992). "A generalized partial credit model: Application of an EM algorithm." *Applied Psychological Measurement*, 16(2), 159–176.

Samejima F (1969). "Estimation of latent ability using a response pattern of graded scores." *Psychometrika Monograph*, 17.

#### Examples

```
item_1 <- new("item_1PL", difficulty = 0.5)
info\_item_1 \leftarrow calcFisher(item_1, seq(-3, 3, 1))item_2 \le - new("item_2PL", slope = 1.0, difficulty = 0.5)
info_item_2 <- calcFisher(item_2, seq(-3, 3, 1))
item_3 \le - new("item_3PL", slope = 1.0, difficulty = 0.5, guessing = 0.2)
info_time_3 \leftarrow calcFisher(item_3, seq(-3, 3, 1))item_4 \leftarrow new("item_PC", threshold = c(-1, 0, 1), ncat = 4)
info\_item_4 \leftarrow calcFisher(item_4, seq(-3, 3, 1))item_5 \leq - new("item_GPC", slope = 1.2, threshold = c(-0.8, -1.0, 0.5), ncat = 4)
info\_item_5 \leftarrow calcFisher(item_5, seq(-3, 3, 1))item_6 \leftarrow new("item_GR", slope = 0.9, category = c(-1, 0, 1), ncat = 4)
info_item_6 <- calcFisher(item_6, seq(-3, 3, 1))
info_itempool <- calcFisher(itempool_science, seq(-3, 3, 1))
```
calcHessian *Calculate second derivative of log-likelihood*

#### Description

An S4 generic and its methods to calculate the second derivative of the log-likelihood function.

#### Usage

```
calcHessian(object, theta, resp)
## S4 method for signature 'item_1PL, numeric, numeric'
calcHessian(object, theta, resp)
## S4 method for signature 'item_2PL,numeric,numeric'
calcHessian(object, theta, resp)
## S4 method for signature 'item_3PL,numeric,numeric'
```
#### 20 calcHessian control of the control of the control of the calcHessian control of the control of the control of the control of the control of the control of the control of the control of the control of the control of the

```
calcHessian(object, theta, resp)
## S4 method for signature 'item_PC,numeric,numeric'
calcHessian(object, theta, resp)
## S4 method for signature 'item_GPC,numeric,numeric'
calcHessian(object, theta, resp)
## S4 method for signature 'item_GR,numeric,numeric'
calcHessian(object, theta, resp)
## S4 method for signature 'item_pool,numeric,numeric'
calcHessian(object, theta, resp)
## S4 method for signature 'pool_cluster,numeric,list'
calcHessian(object, theta, resp)
```
# Arguments

![](_page_19_Picture_163.jpeg)

#### Value

Second derivative values of log-likelihoods.

#### References

Rasch G (1960). *Probabilistic models for some intelligence and attainment tests*. Copenhagen: Danish Institute for Educational Research.

Lord FM (1952). "A theory of test scores." *Psychometric Monograph*, 7.

Birnbaum A (1957). "Efficient design and use of tests of mental ability for various decision-making problems (Series Report No. 58-16. Project No. 7755-23)." Randolph Air Force Base, TX: USAF School of Aviation Medicine.

Birnbaum A (1958). "On the estimation of mental ability (Series Report No. 15. Project No. 7755-23)." Randolph Air Force Base, TX: USAF School of Aviation Medicine.

Birnbaum A (1958). "Further considerations of efficiency in tests of a mental ability (Series Report No. 17. Project No. 7755-23)." Randolph Air Force Base, TX: USAF School of Aviation Medicine.

Birnbaum A (1968). "Some latent trait models and their use in inferring an examinee's ability." In Lord FM, Novick MR (eds.), *Statistical Theories of Mental Test Scores*, 397–479. Addison-Wesley, Reading, MA.

Masters GN (1982). "A Rasch model for partial credit scoring." *Psychometrika*, 47(2), 149–174.

Andrich D (1978). "A rating formulation for ordered response categories." *Psychometrika*, 43(4), 561–573.

<span id="page-20-0"></span>Muraki E (1992). "A generalized partial credit model: Application of an EM algorithm." *Applied Psychological Measurement*, 16(2), 159–176.

Samejima F (1969). "Estimation of latent ability using a response pattern of graded scores." *Psychometrika Monograph*, 17.

#### Examples

```
item_1 \le new("item_1PL", difficulty = 0.5)
h_item_1 \le calcHessian(item_1, seq(-3, 3, 1), 0)
item_2 \le - new("item_2PL", slope = 1.0, difficulty = 0.5)
h_item_2 <- calcHessian(item_2, seq(-3, 3, 1), 0)
item_3 \le new("item_3PL", slope = 1.0, difficulty = 0.5, guessing = 0.2)
h_item_3 <- calcHessian(item_3, seq(-3, 3, 1), 0)
item_4 \leq new("item_PC", threshold = c(-1, 0, 1), ncat = 4)
h_item_4 \leq calcHessian(item_4, seq(-3, 3, 1), 0)
item_5 <- new("item_GPC", slope = 1.2, threshold = c(-0.8, -1.0, 0.5), ncat = 4)
h_item_5 <- calcHessian(item_5, seq(-3, 3, 1), 0)
item_6 \le new("item_GR", slope = 0.9, category = c(-1, 0, 1), ncat = 4)
h_item_6 <- calcHessian(item_6, seq(-3, 3, 1), 0)
h_itempool <- calcHessian(itempool_science, seq(-3, 3, 1), 0)
```
calcJacobian *Calculate first derivative of log-likelihood*

#### **Description**

An S4 generic and its methods to calculate the first derivative of the log-likelihood function.

#### Usage

```
calcJacobian(object, theta, resp)
## S4 method for signature 'item_1PL,numeric,numeric'
calcJacobian(object, theta, resp)
## S4 method for signature 'item_2PL,numeric,numeric'
calcJacobian(object, theta, resp)
## S4 method for signature 'item_3PL,numeric,numeric'
calcJacobian(object, theta, resp)
## S4 method for signature 'item_PC,numeric,numeric'
calcJacobian(object, theta, resp)
## S4 method for signature 'item_GPC,numeric,numeric'
calcJacobian(object, theta, resp)
## S4 method for signature 'item_GR,numeric,numeric'
```
#### 22 calcJacobian calcJacobian calcJacobian calcJacobian calcJacobian calcJacobian calcJacobian calcJacobian calcJacobian calcJacobian calcJacobian calcJacobian calcJacobian calcJacobian calcJacobian calcJacobian calcJacobia

```
calcJacobian(object, theta, resp)
## S4 method for signature 'item_pool,numeric,numeric'
calcJacobian(object, theta, resp)
## S4 method for signature 'pool_cluster,numeric,list'
calcJacobian(object, theta, resp)
```
### Arguments

![](_page_21_Picture_183.jpeg)

#### Value

First derivative values of log-likelihoods.

#### References

Rasch G (1960). *Probabilistic models for some intelligence and attainment tests*. Copenhagen: Danish Institute for Educational Research.

Lord FM (1952). "A theory of test scores." *Psychometric Monograph*, 7.

Birnbaum A (1957). "Efficient design and use of tests of mental ability for various decision-making problems (Series Report No. 58-16. Project No. 7755-23)." Randolph Air Force Base, TX: USAF School of Aviation Medicine.

Birnbaum A (1958). "On the estimation of mental ability (Series Report No. 15. Project No. 7755-23)." Randolph Air Force Base, TX: USAF School of Aviation Medicine.

Birnbaum A (1958). "Further considerations of efficiency in tests of a mental ability (Series Report No. 17. Project No. 7755-23)." Randolph Air Force Base, TX: USAF School of Aviation Medicine.

Birnbaum A (1968). "Some latent trait models and their use in inferring an examinee's ability." In Lord FM, Novick MR (eds.), *Statistical Theories of Mental Test Scores*, 397–479. Addison-Wesley, Reading, MA.

Masters GN (1982). "A Rasch model for partial credit scoring." *Psychometrika*, 47(2), 149–174.

Andrich D (1978). "A rating formulation for ordered response categories." *Psychometrika*, 43(4), 561–573.

Muraki E (1992). "A generalized partial credit model: Application of an EM algorithm." *Applied Psychological Measurement*, 16(2), 159–176.

Samejima F (1969). "Estimation of latent ability using a response pattern of graded scores." *Psychometrika Monograph*, 17.

### Examples

```
item_1 <- new("item_1PL", difficulty = 0.5)
j_item_1 <- calcJacobian(item_1, seq(-3, 3, 1), 0)
item_2 \le - new("item_2PL", slope = 1.0, difficulty = 0.5)
```
#### <span id="page-22-0"></span>calcLocation 23

```
j_item_2 <- calcJacobian(item_2, seq(-3, 3, 1), 0)
item_3 \le new("item_3PL", slope = 1.0, difficulty = 0.5, guessing = 0.2)
j_item_3 <- calcJacobian(item_3, seq(-3, 3, 1), 0)
item_4 \le - new("item_PC", threshold = c(-1, 0, 1), ncat = 4)
j_item_4 <- calcJacobian(item_4, seq(-3, 3, 1), 0)
item_5 \le - new("item_GPC", slope = 1.2, threshold = c(-0.8, -1.0, 0.5), ncat = 4)
j_item_5 <- calcJacobian(item_5, seq(-3, 3, 1), 0)
item_6 \le - new("item_GR", slope = 0.9, category = c(-1, 0, 1), ncat = 4)
j_item_6 <- calcJacobian(item_6, seq(-3, 3, 1), 0)
j_itempool <- calcJacobian(itempool_science, seq(-3, 3, 1), 0)
```
calcLocation *Calculate item location*

#### **Description**

An S4 generic and its methods to calculate item location.

### Usage

calcLocation(object)

```
## S4 method for signature 'item_1PL'
calcLocation(object)
```
## S4 method for signature 'item\_2PL' calcLocation(object)

```
## S4 method for signature 'item_3PL'
calcLocation(object)
```
## S4 method for signature 'item\_PC' calcLocation(object)

## S4 method for signature 'item\_GPC' calcLocation(object)

## S4 method for signature 'item\_GR' calcLocation(object)

```
## S4 method for signature 'item_pool'
calcLocation(object)
```

```
## S4 method for signature 'pool_cluster'
calcLocation(object)
```
#### Arguments

object An instance of an item class.

#### Value

Item location values.

### References

Rasch G (1960). *Probabilistic models for some intelligence and attainment tests*. Copenhagen: Danish Institute for Educational Research.

Lord FM (1952). "A theory of test scores." *Psychometric Monograph*, 7.

Birnbaum A (1957). "Efficient design and use of tests of mental ability for various decision-making problems (Series Report No. 58-16. Project No. 7755-23)." Randolph Air Force Base, TX: USAF School of Aviation Medicine.

Birnbaum A (1958). "On the estimation of mental ability (Series Report No. 15. Project No. 7755-23)." Randolph Air Force Base, TX: USAF School of Aviation Medicine.

Birnbaum A (1958). "Further considerations of efficiency in tests of a mental ability (Series Report No. 17. Project No. 7755-23)." Randolph Air Force Base, TX: USAF School of Aviation Medicine.

Birnbaum A (1968). "Some latent trait models and their use in inferring an examinee's ability." In Lord FM, Novick MR (eds.), *Statistical Theories of Mental Test Scores*, 397–479. Addison-Wesley, Reading, MA.

Masters GN (1982). "A Rasch model for partial credit scoring." *Psychometrika*, 47(2), 149–174.

Andrich D (1978). "A rating formulation for ordered response categories." *Psychometrika*, 43(4), 561–573.

Muraki E (1992). "A generalized partial credit model: Application of an EM algorithm." *Applied Psychological Measurement*, 16(2), 159–176.

Samejima F (1969). "Estimation of latent ability using a response pattern of graded scores." *Psychometrika Monograph*, 17.

#### Examples

```
item_1 \le - new("item_1PL", difficulty = 0.5)
theta_item_1 <- calcLocation(item_1)
item_2 \leftarrow new("item_2PL", slope = 1.0, difficulty = 0.5)
theta_item_2 <- calcLocation(item_2)
item_3 <- new("item_3PL", slope = 1.0, difficulty = 0.5, guessing = 0.2)
theta_item_3 <- calcLocation(item_3)
item_4 \leftarrow new("item_PC", threshold = c(-1, 0, 1), ncat = 4)
theta_item_4 <- calcLocation(item_4)
item_5 \leq new("item_GPC", slope = 1.2, threshold = c(-0.8, -1.0, 0.5), ncat = 4)
theta_item_5 <- calcLocation(item_5)
item_6 \leq new("item_GR", slope = 0.9, category = c(-1, 0, 1), ncat = 4)
theta_item_6 <- calcLocation(item_6)
theta_itempool <- calcLocation(itempool_science)
```
<span id="page-24-0"></span>

An S4 generic and its methods to calculate item response probabilities for different item classes

#### Usage

```
calcProb(object, theta)
## S4 method for signature 'item_1PL,numeric'
calcProb(object, theta)
## S4 method for signature 'item_2PL,numeric'
calcProb(object, theta)
## S4 method for signature 'item_3PL,numeric'
calcProb(object, theta)
## S4 method for signature 'item_PC,numeric'
calcProb(object, theta)
## S4 method for signature 'item_GPC,numeric'
calcProb(object, theta)
## S4 method for signature 'item_GR,numeric'
calcProb(object, theta)
## S4 method for signature 'item_pool,numeric'
calcProb(object, theta)
## S4 method for signature 'pool_cluster,numeric'
calcProb(object, theta)
```
#### Arguments

![](_page_24_Picture_121.jpeg)

### Value

A matrix of probability values with a dimension (nq, ncat) for a single item or a list of matrices for an instance of "item\_pool".

#### <span id="page-25-0"></span>References

Rasch G (1960). *Probabilistic models for some intelligence and attainment tests*. Copenhagen: Danish Institute for Educational Research.

Lord FM (1952). "A theory of test scores." *Psychometric Monograph*, 7.

Birnbaum A (1957). "Efficient design and use of tests of mental ability for various decision-making problems (Series Report No. 58-16. Project No. 7755-23)." Randolph Air Force Base, TX: USAF School of Aviation Medicine.

Birnbaum A (1958). "On the estimation of mental ability (Series Report No. 15. Project No. 7755-23)." Randolph Air Force Base, TX: USAF School of Aviation Medicine.

Birnbaum A (1958). "Further considerations of efficiency in tests of a mental ability (Series Report No. 17. Project No. 7755-23)." Randolph Air Force Base, TX: USAF School of Aviation Medicine.

Birnbaum A (1968). "Some latent trait models and their use in inferring an examinee's ability." In Lord FM, Novick MR (eds.), *Statistical Theories of Mental Test Scores*, 397–479. Addison-Wesley, Reading, MA.

Masters GN (1982). "A Rasch model for partial credit scoring." *Psychometrika*, 47(2), 149–174.

Andrich D (1978). "A rating formulation for ordered response categories." *Psychometrika*, 43(4), 561–573.

Muraki E (1992). "A generalized partial credit model: Application of an EM algorithm." *Applied Psychological Measurement*, 16(2), 159–176.

Samejima F (1969). "Estimation of latent ability using a response pattern of graded scores." *Psychometrika Monograph*, 17.

## Examples

```
item_1 <- new("item_1PL", difficulty = 0.5)
prob_item_1 <- calcProb(item_1, seq(-3, 3, 1))
item_2 \leq - new("item_2PL", slope = 1.0, difficulty = 0.5)
prob_item_2 <- calcProb(item_2, seq(-3, 3, 1))
item_3 \le - new("item_3PL", slope = 1.0, difficulty = 0.5, guessing = 0.2)
prob_item_3 <- calcProb(item_3, seq(-3, 3, 1))
item_4 \leftarrow new("item_PC", threshold = c(-1, 0, 1), ncat = 4)
prob_item_4 <- calcProb(item_4, seq(-3, 3, 1))
item_5 <- new("item_GPC", slope = 1.2, threshold = c(-0.8, -1.0, 0.5), ncat = 4)
prob_item_5 <- calcProb(item_5, seq(-3, 3, 1))
item_6 \leftarrow new("item_GR", slope = 0.9, category = c(-1, 0, 1), ncat = 4)
prob_item_6 <- calcProb(item_6, seq(-3, 3, 1))
prob_itempool <- calcProb(itempool_science, seq(-3, 3, 1))
```
calcRP *Find matching theta to supplied probability*

#### **Description**

Find theta corresponding to a response probability value for each item.

#### <span id="page-26-0"></span>calc\_info 27

# Usage

calcRP(object,  $rp = 0.5$ , max\_iter = 100, conv = 1e-04, start\_theta = 0)

# Arguments

![](_page_26_Picture_108.jpeg)

![](_page_26_Picture_109.jpeg)

# Description

Calculate the Fisher information matrix for a single theta value and a set of items, potentially with a mixture of different models

# Usage

calc\_info(x, item\_parm, ncat, model)

![](_page_26_Picture_110.jpeg)

<span id="page-27-0"></span>

Calculate the Fisher information using empirical Bayes.

# Usage

calc\_info\_EB(x, item\_parm, ncat, model)

# Arguments

![](_page_27_Picture_115.jpeg)

![](_page_27_Picture_116.jpeg)

# Description

Calculate the Fisher information using full Bayesian.

# Usage

```
calc_info_FB(x, items_list, ncat, model, useEAP = FALSE)
```
![](_page_27_Picture_117.jpeg)

<span id="page-28-0"></span>calc\_info\_matrix *Calculate the Fisher information matrix for a vector of theta values and a set of items, potentially with a mixture of different models*

# Description

Calculate the Fisher information matrix for a vector of theta values and a set of items, potentially with a mixture of different models

#### Usage

```
calc_info_matrix(x, item_parm, ncat, model)
```
# Arguments

![](_page_28_Picture_119.jpeg)

![](_page_28_Picture_120.jpeg)

# Description

Calculate a likelihood value of theta.

### Usage

```
calc_likelihood(x, item_parm, resp, ncat, model)
```
![](_page_28_Picture_121.jpeg)

```
calc_likelihood_function
```
*Calculate a likelihood function of theta*

# Description

Calculate a likelihood function of theta.

# Usage

```
calc_likelihood_function(theta_grid, item_parm, resp, ncat, model)
```
# Arguments

![](_page_29_Picture_131.jpeg)

calc\_log\_likelihood *Calculate a log-likelihood value of theta*

# Description

Calculate a log-likelihood value of theta.

# Usage

```
calc_log_likelihood(x, item_parm, resp, ncat, model, prior, prior_parm)
```
![](_page_29_Picture_132.jpeg)

<span id="page-30-0"></span>calc\_log\_likelihood\_function

*Calculate a log-likelihood function of theta*

# Description

Calculate a log-likelihood function of theta.

# Usage

```
calc_log_likelihood_function(
  theta_grid,
  item_parm,
  resp,
  ncat,
  model,
  prior,
  prior_parm
)
```
# Arguments

![](_page_30_Picture_123.jpeg)

![](_page_30_Picture_124.jpeg)

# Description

Calculate the mutual information using full Bayesian.

# Usage

calc\_MI\_FB(x, items\_list, ncat, model)

# <span id="page-31-0"></span>Arguments

![](_page_31_Picture_119.jpeg)

calc\_posterior *Calculate a posterior value of theta*

# Description

Calculate a posterior value of theta.

# Usage

calc\_posterior(x, item\_parm, resp, ncat, model, prior, prior\_parm)

# Arguments

![](_page_31_Picture_120.jpeg)

calc\_posterior\_function

*Calculate a posterior distribution of theta*

# Description

Calculate a posterior distribution of theta.

<span id="page-32-0"></span>calc\_posterior\_single 33

# Usage

```
calc_posterior_function(
  theta_grid,
  item_parm,
  resp,
  ncat,
  model,
  prior,
  prior_parm
```

```
\mathcal{L}
```
# Arguments

![](_page_32_Picture_155.jpeg)

calc\_posterior\_single *Calculate a posterior value of theta for a single item*

# Description

Calculate a posterior value of theta for a single item.

# Usage

```
calc_posterior_single(x, item_parm, resp, ncat, model, prior, prior_parm)
```
![](_page_32_Picture_156.jpeg)

<span id="page-33-0"></span>

Check the consistency of constraints and item usage.

# Usage

```
checkConstraints(constraints, usage_matrix, true_theta = NULL)
```
# Arguments

![](_page_33_Picture_126.jpeg)

<span id="page-33-1"></span>![](_page_33_Picture_127.jpeg)

# Description

Create a [config\\_Shadow](#page-33-1) object for Shadow Test Assembly (STA).

# Usage

```
createShadowTestConfig(
  item_selection = NULL,
 content_balancing = NULL,
 MIP = NULL,MCMC = NULL,refresh_policy = NULL,
 exposure_control = NULL,
  stopping_criterion = NULL,
  interim_theta = NULL,
  final_theta = NULL,
  theta_grid = seq(-4, 4, 0.1),
  audit_trail = F
)
```
#### Arguments

item\_selection A list containing item selection criteria.

- method The type of criteria. Accepts one of MFI,MPWI,FB,EB.
- info\_type The type of information. Accepts FISHER.
- initial\_theta Initial theta value(s) for the first item selection.
- fixed\_theta Fixed theta value(s) to optimize for all items to select.
- content\_balancing

A list containing content balancing options.

• method The type of balancing method. Accepts one of NONE,STA.

MIP A list containing solver options.

- solver The type of solver. Accepts one of lpsymphony, Rsymphony, gurobi, lpSolve, Rglpk.
- verbosity Verbosity level.
- time\_limit Time limit to be passed onto solver. Used in solvers lpsymphony, Rsymphony, gurobi, F
- gap\_limit Gap limit (relative) to be passed onto solver. Used in solver gurobi. Uses the solver default when NULL.
- gap\_limit\_abs Gap limit (absolute) to be passed onto solver. Used in solver 1psymphony, Rsymphony. Uses the solver default when NULL.

MCMC A list containing Markov-chain Monte Carlo configurations.

- burn\_in Numeric. The number of chains from the start to discard.
- post\_burn\_in Numeric. The number of chains to use after discarding the first burn\_in chains.
- thin Numeric. Thinning interval.
- jumpfactor Numeric. Jump factor.
- refresh\_policy A list containing refresh policy for obtaining a new shadow test.
	- method The type of policy. Accepts one of ALWAYS, POSITION, INTERVAL, THRESHOLD, INTERVAL-TH
	- interval Integer. Set to 1 to refresh at each position, 2 to refresh at every two positions, and so on.
	- threshold Numeric. The shadow test is refreshed when the absolute change in theta estimate is greater than this value.
	- position Numeric. Position(s) at which refresh to occur.

#### exposure\_control

A list containing exposure control settings.

- method Accepts one of "NONE","ELIGIBILITY","BIGM","BIGM-BAYESIAN".
- M Big M constant.
- max\_exposure\_rate Maximum target exposure rate.
- acceleration\_factor Acceleration factor.
- n\_segment Number of theta segments.
- first\_segment Theta segment assumed at the begining of test.
- segment\_cut A numeric vector of segment cuts.
- initial\_eligibility\_stats A list of eligibility statistics from a previous run.
- fading\_factor Fading factor.
- diagnostic\_stats TRUE to generate diagnostic statistics.
- stopping\_criterion

A list containing stopping criterion.

- method Accepts one of "FIXED".
- test\_length Test length.
- min ni Maximum number of items to administer.
- max\_ni Minumum number of items to administer.
- se\_threshold Standard error threshold for stopping.
- interim\_theta A list containing interim theta estimation options.
	- method The type of estimation. Accepts one of EAP,EB,FB.
	- shrinkage\_correction Set TRUE to correct for shrinkage in EAP
	- prior\_dist The type of prior distribution. Accepts one of NORMAL,UNIF.
	- prior\_par Distributional parameters for the prior.
	- bound\_ML Theta bound for MLE.
	- truncate\_ML Set TRUE to truncate MLE within bound\_ML
	- max\_iter Maximum number of Newton-Raphson iterations.
	- crit Convergence criterion.
	- max\_change Maximum change in ML estimates between iterations.
	- do\_fisher Set TRUE to use Fisher's method of scoring.
- final\_theta A list containing final theta estimation options.
	- method The type of estimation. Accepts one of EAP,EB,FB.
	- shrinkage\_correction Set TRUE to correct for shrinkage in EAP.
	- prior\_dist The type of prior distribution. Accepts one of NORMAL,UNIF.
	- prior\_par Distributional parameters for the prior.
	- bound\_ML Theta bound for MLE.
	- truncate\_ML Set TRUE to truncate MLE within bound\_ML
	- max\_iter Maximum number of Newton-Raphson iterations.
	- crit Convergence criterion.
	- max\_change Maximum change in ML estimates between iterations.
	- do\_fisher Set TRUE to use Fisher's method of scoring.
- theta\_grid A numeric vector. Theta values to represent the continuum.
- audit\_trail Set TRUE to generate audit trails.

#### Examples

```
cfg1 <- createShadowTestConfig(refresh_policy = list(
  method = "STIMULUS"
))
cfg2 <- createShadowTestConfig(refresh_policy = list(
  method = "POSITION",
  position = c(1, 5, 9)))
```
<span id="page-36-0"></span>Create a [config\\_Static](#page-36-0) object for Static (fixed-form) test assembly.

#### Usage

```
createStaticTestConfig(item_selection = NULL, MIP = NULL)
```
#### Arguments

item\_selection A list containing item selection criteria. This should have the following entries:

- method The type of criteria. Accepts MAXINFO, TIF, TCC.
- info\_type The type of information. Accepts FISHER.
- target\_location A numeric vector containing the locations of target theta points. (e.g.  $c(-1, 0, 1)$ )
- target\_value A numeric vector containing the target values at each theta location. This should have the same length with target\_location. Ignored if method is MAXINFO.
- target\_weight A numeric vector containing the weights for each theta location. This should have the same length with targetlocation. Defaults to a vector of 1s.

MIP A list containing solver options. This should have the following entries:

- solver The type of solver. Accepts lpsymphony, Rsymphony, gurobi, lpSolve, Rglpk.
- verbosity Verbosity level of the solver. Defaults to -2.
- time\_limit Time limit in seconds passed onto the solver. Defaults to 60. Used in solvers lpsymphony,Rsymphony,gurobi,Rglpk.
- gap\_limit Termination criterion. Gap limit in relative scale passed onto the solver. Defaults to .05. Used in solver gurobi.
- gap\_limit\_abs Termination criterion. Gap limit in absolute scale passed onto the solver. Defaults to .05. Used in solver lpsymphony,Rsymphony.
- obj\_tol Termination criterion. Tolerance on target objective value in absolute difference scale. Defaults to .05. Ignored if method is MAXINFO.

#### Examples

```
cfg1 <- createStaticTestConfig(
 list(
   method = "MAXINFO",
    info_type = "FISHER",
   target_location = c(-1, 0, 1),
    target\_weight = c(1, 1, 1))
```

```
cfg2 <- createStaticTestConfig(
 list(
   method = "TIF",info_type = "FISHER",
    target_location = c(-1, 0, 1),
    target\_weight = c(1, 1, 1),target_value = c(8, 10, 12))
)
cfg3 <- createStaticTestConfig(
  list(
   method = "TCC",
   info_type = "FISHER",
    target_location = c(-1, 0, 1),
    target\_weight = c(1, 1, 1),target_value = c(10, 15, 20))
)
```
constraint-class *An S4 class to represent a single constraint*

#### Description

An S4 class to represent a single constraint.

#### Slots

constraint Character. The index of the constraint.

- mat A matrix representing the left-hand side weights. Has nc rows.
- dir A vector of length nc. Each entry represents a logical operator relating the left-hand side to the right-hand side.
- rhs A vector of length nc. Each entry represents the right-hand side of the constraint.
- nc Numeric. The number of constraints represented in the constraint set.
- suspend TRUE if the constraint is to be turned off.

 $\mathcal{L}$ 

constraints-class *An S4 class to represent a set of constraints*

#### Description

An S4 class to represent a set of constraints.

#### Slots

slope Numeric. A slope parameter value. difficulty Numeric. A difficulty parameter value.

dataset\_fatigue *Fatigue dataset*

#### Description

Item-based example pool with item contents (95 items).

#### Details

This pool is associated with the following objects:

- itempool\_fatigue An [item\\_pool](#page-51-0) object.
- itemattrib\_fatigue A data frame containing item attributes.
- constraints\_fatigue A list containing 111 constraints.

Also, the following datasets are intended for illustrating expected data structures. See examples below.

- itempool\_fatigue\_raw Item parameters.
- itemattrib\_fatigue\_raw Item attributes.
- itemcontent\_fatigue\_raw Item contents.
- constraints\_fatigue\_raw Constraints.
- resp\_fatigue\_raw Raw response data.

#### Examples

```
## Write to tempdir() and clean afterwards
f <- file.path(tempdir(), "itempool_fatigue.csv")
write.csv(itempool_fatigue_raw, f, row.names = FALSE)
itempool_fatigue <- loadItemPool(f)
file.remove(f)
f <- file.path(tempdir(), "itemattrib_fatigue.csv")
write.csv(itemattrib_fatigue_raw, f, row.names = FALSE)
itemattrib_fatigue <- loadItemAttrib(f, itempool_fatigue)
file.remove(f)
f <- file.path(tempdir(), "constraints_fatigue.csv")
write.csv(constraints_fatigue_raw, f, row.names = FALSE)
constraints_fatigue <- loadConstraints(f,
  itempool_fatigue, itemattrib_fatigue)
file.remove(f)
## Item contents for use in shiny app
f <- file.path(tempdir(), "itemcontent_fatigue.csv")
write.csv(itemcontent_fatigue_raw, f, row.names = FALSE)
file.remove(f)
## Raw item responses for reference
f <- file.path(tempdir(), "resp_fatigue.csv")
write.table(resp_fatigue_raw, f, row.names = FALSE, col.names = FALSE, sep = ",")
file.remove(f)
```
<span id="page-39-0"></span>dataset\_reading *Reading dataset*

## **Description**

Stimulus-based example item pool (303 items).

#### Details

This pool is associated with the following objects:

- itempool\_reading An [item\\_pool](#page-51-0) object.
- itemattrib\_reading A data frame containing item attributes.
- stimattrib\_reading A data frame containing stimulus attributes.
- constraints\_reading A list containing 18 constraints.

Also, the following datasets are intended for illustrating expected data structures. See examples below.

• itempool\_reading\_raw Item parameters.

## dataset\_science 41

- itemattrib\_reading\_raw Item attributes.
- stimattrib\_reading\_raw Item attributes.
- constraints\_reading\_raw Constraints.

#### Examples

```
## Write to tempdir() and clean afterwards
f <- file.path(tempdir(), "itempool_reading.csv")
write.csv(itempool_reading_raw, f, row.names = FALSE)
itempool_reading <- loadItemPool(f)
file.remove(f)
f <- file.path(tempdir(), "itemattrib_reading.csv")
```

```
write.csv(itemattrib_reading_raw, f, row.names = FALSE)
itemattrib_reading <- loadItemAttrib(f, itempool_reading)
file.remove(f)
```

```
f <- file.path(tempdir(), "stimattrib_reading.csv")
write.csv(stimattrib_reading_raw, f, row.names = FALSE)
stimattrib_reading <- loadStAttrib(f, itemattrib_reading)
file.remove(f)
```

```
f <- file.path(tempdir(), "constraints_reading.csv")
write.csv(constraints_reading_raw, f, row.names = FALSE)
constraints_reading <- loadConstraints(f,
  itempool_reading, itemattrib_reading, stimattrib_reading)
file.remove(f)
```
<span id="page-40-0"></span>dataset\_science *Science dataset*

#### **Description**

Item-based example item pool (1000 items).

#### Details

This pool is associated with the following objects:

- itempool\_science An [item\\_pool](#page-51-0) object.
- itemattrib\_science A data frame containing item attributes.
- constraints\_science A list containing 36 constraints.

Also, the following datasets are intended for illustrating expected data structures. See examples below.

- itempool\_science\_raw Item parameters.
- itemattrib\_science\_raw Item attributes.
- constraints\_science\_raw Constraints.

#### Examples

```
## Write to tempdir() and clean afterwards
f <- file.path(tempdir(), "itempool_science.csv")
write.csv(itempool_science_raw, f, row.names = FALSE)
itempool_science <- loadItemPool(f)
file.remove(f)
f <- file.path(tempdir(), "itemattrib_science.csv")
write.csv(itemattrib_science_raw, f, row.names = FALSE)
itemattrib_science <- loadItemAttrib(f, itempool_science)
file.remove(f)
f <- file.path(tempdir(), "constraints_science.csv")
write.csv(constraints_science_raw, f, row.names = FALSE)
constraints_science <- loadConstraints(f,
  itempool_science, itemattrib_science)
```

```
file.remove(f)
```
## EAP *Generate expected a posteriori estimates of theta*

## Description

Generate expected a posteriori estimates of theta.

## Usage

```
EAP(object, prior, select = NULL, reset_prior = FALSE)
## S4 method for signature 'test'
EAP(object, prior, select = NULL, reset_prior = FALSE)
## S4 method for signature 'test_cluster'
EAP(object, prior, select = NULL, reset_prior = FALSE)
```
#### **Arguments**

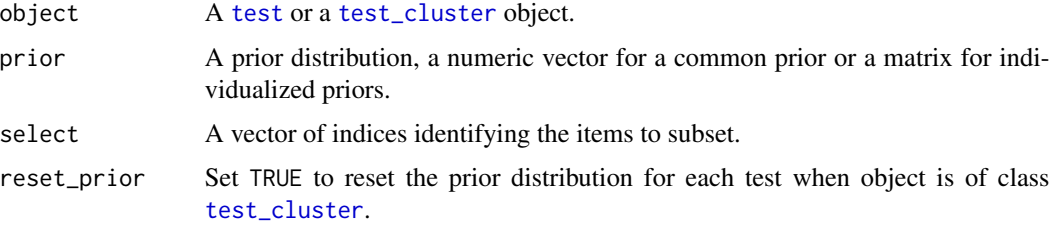

42 EAP

Generate expected a posteriori estimates of theta.

## Usage

```
eap(object, theta, prior, resp, select = NULL)
## S4 method for signature 'item_pool'
eap(object, theta, prior, resp, select = NULL)
```
## Arguments

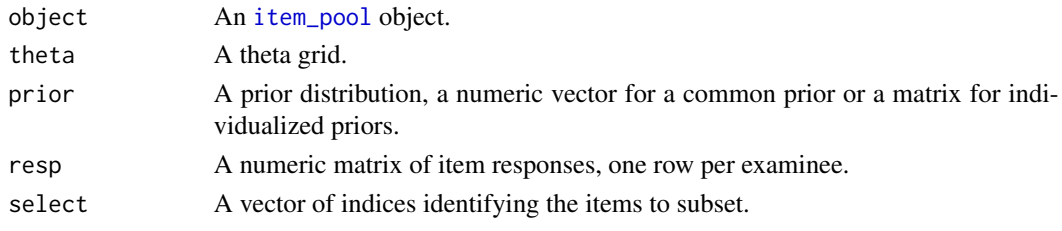

extract-methods *Extract*

## Description

Extract

#### Usage

```
## S4 method for signature 'item_pool,ANY,ANY,ANY'
x[i, j, ..., drop = TRUE]## S4 method for signature 'test,ANY,ANY,ANY'
```

```
x[i, j, ..., drop = TRUE]
```
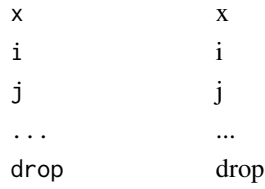

Find the segment to which each theta value belongs.

## Usage

```
find_segment(segment, x)
```
## Arguments

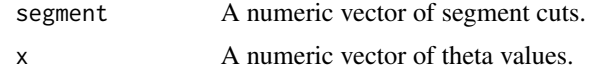

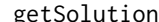

getSolution *Print solution items*

## Description

Print solution items

#### Usage

```
getSolution(object, examinee = NA, position = NA, index_only = TRUE)
## S4 method for signature 'list'
getSolution(object, examinee = NA, position = NA, index_only = TRUE)
```
## Arguments

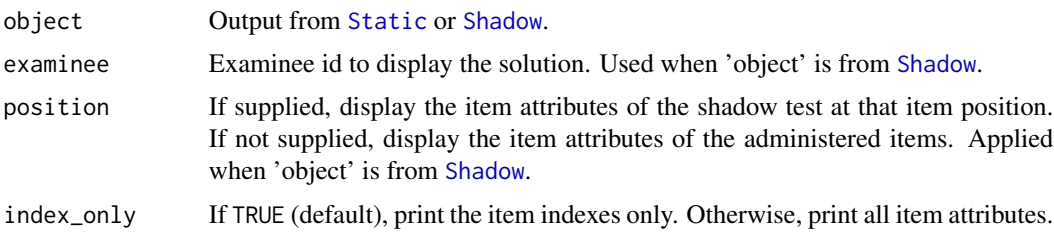

## Value

Item attributes of solution items.

Calculate the Fisher information at a theta value according to the 1PL model.

#### Usage

info\_1pl(x, b)

## Arguments

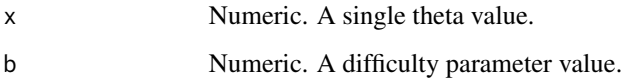

## References

Rasch G (1960). *Probabilistic models for some intelligence and attainment tests*. Copenhagen: Danish Institute for Educational Research.

info\_2pl *Calculate Fisher information at a single theta (2PL)*

## Description

Calculate the Fisher information at a theta value according to the 2PL model.

## Usage

 $info_2pl(x, a, b)$ 

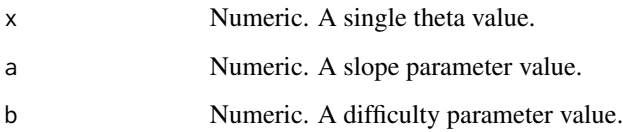

#### References

Lord FM (1952). "A theory of test scores." *Psychometric Monograph*, 7.

Birnbaum A (1957). "Efficient design and use of tests of mental ability for various decision-making problems (Series Report No. 58-16. Project No. 7755-23)." Randolph Air Force Base, TX: USAF School of Aviation Medicine.

Birnbaum A (1958). "On the estimation of mental ability (Series Report No. 15. Project No. 7755-23)." Randolph Air Force Base, TX: USAF School of Aviation Medicine.

Birnbaum A (1958). "Further considerations of efficiency in tests of a mental ability (Series Report No. 17. Project No. 7755-23)." Randolph Air Force Base, TX: USAF School of Aviation Medicine.

info\_3pl *Calculate Fisher information at a single theta (3PL)*

## Description

Calculate the Fisher information at a theta value according to the 3PL model.

#### Usage

 $info_3p1(x, a, b, c)$ 

### Arguments

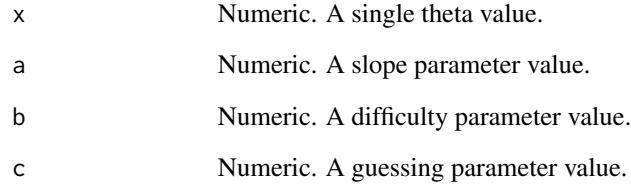

## References

Birnbaum A (1968). "Some latent trait models and their use in inferring an examinee's ability." In Lord FM, Novick MR (eds.), *Statistical Theories of Mental Test Scores*, 397–479. Addison-Wesley, Reading, MA.

Calculate the Fisher information at a theta value according to the generalizied partial credit model.

#### Usage

info\_gpc(x, a, b)

#### Arguments

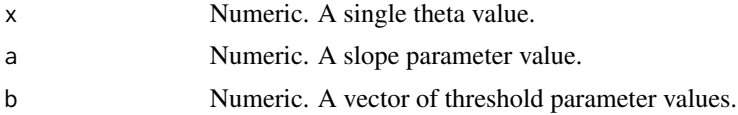

## References

Muraki E (1992). "A generalized partial credit model: Application of an EM algorithm." *Applied Psychological Measurement*, 16(2), 159–176.

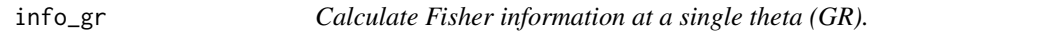

## Description

Calculate the Fisher information at a theta value according to the graded resposne model.

## Usage

info\_gr(x, a, b)

## Arguments

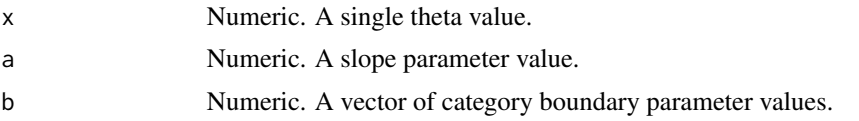

## References

Samejima F (1969). "Estimation of latent ability using a response pattern of graded scores." *Psychometrika Monograph*, 17.

Calculate the Fisher information at a theta value according to the partial credit model.

#### Usage

info\_pc(x, b)

#### Arguments

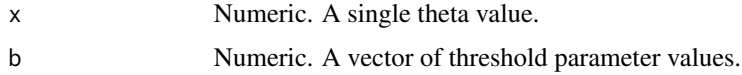

## References

Masters GN (1982). "A Rasch model for partial credit scoring." *Psychometrika*, 47(2), 149–174. Andrich D (1978). "A rating formulation for ordered response categories." *Psychometrika*, 43(4), 561–573.

iparPosteriorSample *Sample item parameter estimates from their posterior distributions*

## Description

Sample item parameter estimates from their posterior distributions.

#### Usage

```
iparPosteriorSample(pool, n_sample = 500)
```
#### Arguments

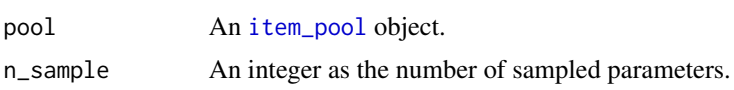

#### Examples

```
ipar <- iparPosteriorSample(itempool_science, 5)
```
item\_1PL-class *An S4 class to represent a 1PL item*

#### Description

An S4 class to represent a 1PL item.

#### **Slots**

difficulty Numeric. A difficulty parameter value.

#### References

Rasch G (1960). *Probabilistic models for some intelligence and attainment tests*. Copenhagen: Danish Institute for Educational Research.

## Examples

item\_1 <- new("item\_1PL", difficulty = 0.5)

item\_2PL-class *An S4 class to represent a 2PL item*

#### Description

An S4 class to represent a 2PL item.

#### **Slots**

slope Numeric. A slope parameter value.

difficulty Numeric. A difficulty parameter value.

#### References

Lord FM (1952). "A theory of test scores." *Psychometric Monograph*, 7.

Birnbaum A (1957). "Efficient design and use of tests of mental ability for various decision-making problems (Series Report No. 58-16. Project No. 7755-23)." Randolph Air Force Base, TX: USAF School of Aviation Medicine.

Birnbaum A (1958). "On the estimation of mental ability (Series Report No. 15. Project No. 7755-23)." Randolph Air Force Base, TX: USAF School of Aviation Medicine.

Birnbaum A (1958). "Further considerations of efficiency in tests of a mental ability (Series Report No. 17. Project No. 7755-23)." Randolph Air Force Base, TX: USAF School of Aviation Medicine.

#### Examples

```
item_2 <- new("item_2PL", slope = 1.0, difficulty = 0.5)
```
An S4 class to represent a 3PL item.

#### Slots

slope Numeric. A slope parameter value.

difficulty Numeric. A difficulty parameter value.

guessing Numeric. A guessing parameter value.

## References

Birnbaum A (1968). "Some latent trait models and their use in inferring an examinee's ability." In Lord FM, Novick MR (eds.), *Statistical Theories of Mental Test Scores*, 397–479. Addison-Wesley, Reading, MA.

#### Examples

```
item_3 <- new("item_3PL", slope = 1.0, difficulty = 0.5, guessing = 0.2)
```
<span id="page-49-0"></span>item\_attrib-class *An S4 class to represent a set of constraints.*

## Description

An S4 class to represent a set of constraints.

#### Slots

slope Numeric. A slope parameter value.

difficulty Numeric. A difficulty parameter value.

An S4 class to represent a generalized partial credit item.

## **Slots**

slope Numeric. A slope parameter value.

threshold Numeric. A vector of threshold parameter values.

ncat Numeric. The number of response categories.

#### References

Muraki E (1992). "A generalized partial credit model: Application of an EM algorithm." *Applied Psychological Measurement*, 16(2), 159–176.

#### Examples

item\_5 <- new("item\_GPC", slope = 1.0, threshold =  $c(-0.5, 0.0, 0.5)$ , ncat = 4)

item\_GR-class *An S4 class to represent a graded response item*

#### Description

An S4 class to represent a graded response item.

#### Slots

slope Numeric. A slope parameter value.

category Numeric. A vector of category boundary values.

ncat Numeric. The number of response categories.

## References

Samejima F (1969). "Estimation of latent ability using a response pattern of graded scores." *Psychometrika Monograph*, 17.

## Examples

```
item_6 <- new("item_GR", slope = 1.0, category = c(-2.0, -1.0, 0, 1.0, 2.0), ncat = 6)
```
An S4 class to represent a partial credit item.

#### **Slots**

threshold Numeric. A vector of threshold parameter values. ncat Numeric. The number of response categories.

#### References

Masters GN (1982). "A Rasch model for partial credit scoring." *Psychometrika*, 47(2), 149–174. Andrich D (1978). "A rating formulation for ordered response categories." *Psychometrika*, 43(4), 561–573.

#### Examples

item\_4 <- new("item\_PC", threshold =  $c(-0.5, 0.5)$ , ncat = 3)

<span id="page-51-0"></span>item\_pool-class *An S4 class to represent an item pool*

## Description

An S4 class to represent an item pool.

#### Slots

ni Numeric. The number of items in the item pool.

max\_cat Numeric. The maximum number of response categories across all items.

index Numeric. A vector of item indices.

id Character. A vector of item ids.

model Numeric. A vector of item model codes (1: item.1pl, 2: item\_2PL, 3: item\_3PL, 4: item\_PC, 5: item\_GPC, 6: item\_GR).

NCAT Numeric. A vector of the number of response categories for each item.

parms A list of item parameters in the pool.

ipar A matrix of item parameters in the pool.

se A matrix representing standard errors of the item parameters.

raw A data.frame containing raw input data.

item\_pool.operators *Item pool and pool cluster operators*

#### **Description**

pool1 + pool2 combines two [item\\_pool](#page-51-0) objects.

pool1 -pool2 excludes the items in the second item pool from the first. The two [item\\_pool](#page-51-0) objects must overlap for this to be performed.

pool1 == pool2 tests equality of the two item\_pool objects.

pool\_cluster1 == pool\_cluster2 tests equality of the two pool\_cluster objects.

#### Usage

```
## S3 method for class 'item_pool'
pool1 + pool2
## S3 method for class 'item_pool'
pool1 - pool2
## S3 method for class 'item_pool'
pool1 == pool2## S3 method for class 'pool_cluster'
pool_cluster1 == pool_cluster2
```
#### Arguments

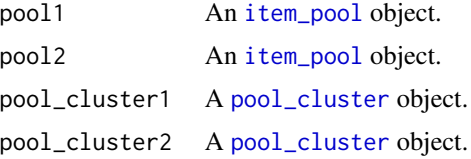

#### Examples

```
itempool <- itempool_science + itempool_reading
```

```
subitempool <- subsetItemPool(itempool_science, 1:500)
itempool <- itempool_science - subitempool
```

```
itempool <- subsetItemPool(itempool_science, 1:500)
subitempool1 <- itempool_science - itempool
subitempool2 <- subsetItemPool(itempool_science, 501:1000)
subitempool1 == subitempool2 ## TRUE
```

```
cluster1 <- makeItemPoolCluster(c(itempool_science, itempool_reading))
cluster2 <- makeItemPoolCluster(c(cluster1@pools[[1]], cluster1@pools[[2]]))
```

```
cluster1 == cluster2 ## TRUE
```
lnHyperPars *Calculate hyperparameters for log-normal distribution*

## Description

Calculate hyperparameters for log-normal distribution.

## Usage

lnHyperPars(mean, sd)

## Arguments

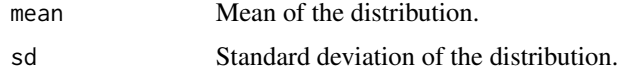

## Examples

lnHyperPars(.5, 1)

loadConstraints *Load constraints*

## Description

Read constraints from specified file.

#### Usage

```
loadConstraints(file, pool, item_attrib, st_attrib = NULL)
```
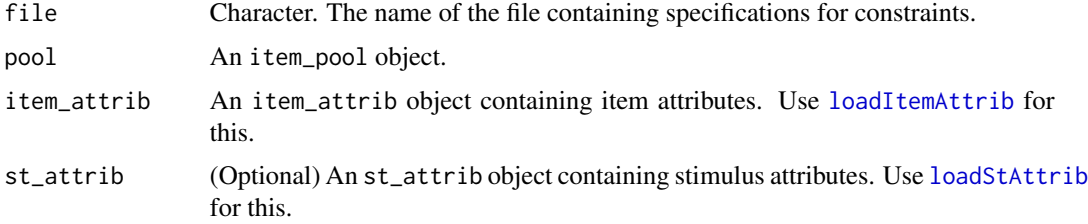

#### loadItemAttrib 55

## Details

Use vignette("constraints") for instructions on how to create the constraint file.

## Value

A constraints object containing the parsed constraints, to be used in [Static](#page-83-0) and [Shadow](#page-79-0).

#### See Also

[dataset\\_science](#page-40-0) for example usage.

#### Examples

```
## Write to tempdir() and clean afterwards
f <- file.path(tempdir(), "itempool_science.csv")
write.csv(itempool_science_raw, f, row.names = FALSE)
itempool_science <- loadItemPool(f)
file.remove(f)
```

```
f <- file.path(tempdir(), "itemattrib_science.csv")
write.csv(itemattrib_science_raw, f, row.names = FALSE)
itemattrib_science <- loadItemAttrib(f, itempool_science)
file.remove(f)
```

```
f <- file.path(tempdir(), "constraints_science.csv")
write.csv(constraints_science_raw, f, row.names = FALSE)
constraints_science <- loadConstraints(f,
  itempool_science, itemattrib_science)
file.remove(f)
```
<span id="page-54-0"></span>loadItemAttrib *Load item attributes*

## Description

Read item attributes from specified file.

#### Usage

```
loadItemAttrib(file, pool)
```
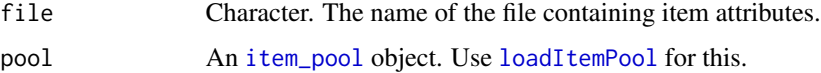

## Value

An [item\\_attrib](#page-49-0) object.

## See Also

[dataset\\_science](#page-40-0) for example usage.

#### Examples

```
## Write to tempdir() and clean afterwards
f <- file.path(tempdir(), "itempool_science.csv")
write.csv(itempool_science_raw, f, row.names = FALSE)
itempool_science <- loadItemPool(f)
file.remove(f)
f <- file.path(tempdir(), "itemattrib_science.csv")
write.csv(itemattrib_science_raw, f, row.names = FALSE)
itemattrib_science <- loadItemAttrib(f, itempool_science)
file.remove(f)
```
<span id="page-55-0"></span>loadItemPool *Load item paramaters*

## Description

Read item parameters from a .csv file or a data.frame and create an [item\\_pool](#page-51-0) class.

## Usage

loadItemPool(file, ipar = NULL, se\_file = NULL)

#### Arguments

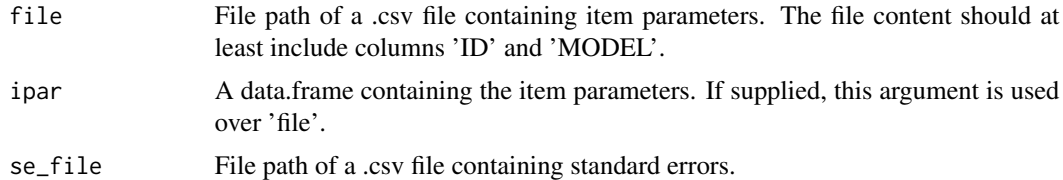

## Value

An [item\\_pool](#page-51-0) object.

## See Also

[dataset\\_science](#page-40-0) for example usage.

#### loadStAttrib 57

#### Examples

```
## Write to tempdir() and clean afterwards
f <- file.path(tempdir(), "itempool_science.csv")
write.csv(itempool_science_raw, f, row.names = FALSE)
itempool_science <- loadItemPool(f)
file.remove(f)
```

```
loadStAttrib Load set/stimulus/passage attributes
```
## Description

Read set, stimulus, or passage attributes from specified file.

#### Usage

```
loadStAttrib(file, item_attrib)
```
#### **Arguments**

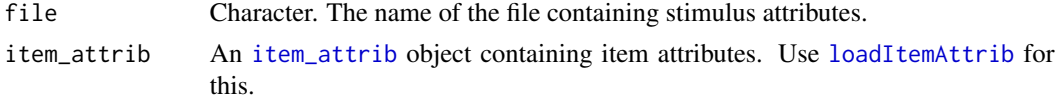

## Value

A [st\\_attrib](#page-84-0) object containing stimulus attributes.

#### See Also

[dataset\\_reading](#page-39-0) for example usage.

## Examples

```
## Write to tempdir() and clean afterwards
f <- file.path(tempdir(), "itempool_reading.csv")
write.csv(itempool_reading_raw, f, row.names = FALSE)
itempool_reading <- loadItemPool(f)
file.remove(f)
```

```
f <- file.path(tempdir(), "itemattrib_reading.csv")
write.csv(itemattrib_reading_raw, f, row.names = FALSE)
itemattrib_reading <- loadItemAttrib(f, itempool_reading)
file.remove(f)
```

```
f <- file.path(tempdir(), "stimattrib_reading.csv")
write.csv(stimattrib_reading_raw, f, row.names = FALSE)
stimattrib_reading <- loadStAttrib(f, itemattrib_reading)
```

```
file.remove(f)
f <- file.path(tempdir(), "constraints_reading.csv")
write.csv(constraints_reading_raw, f, row.names = FALSE)
constraints_reading <- loadConstraints(f,
  itempool_reading, itemattrib_reading, stimattrib_reading)
file.remove(f)
```
logitHyperPars *Calculate hyperparameters for logit-normal distribution*

### Description

Calculate hyperparameters for logit-normal distribution.

## Usage

logitHyperPars(mean, sd)

#### Arguments

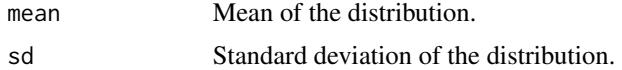

## Examples

```
logitHyperPars(.5, 1)
```
makeItemPoolCluster *Create an item pool cluster object*

## Description

Create a [pool\\_cluster](#page-73-0) object.

## Usage

```
makeItemPoolCluster(pools, names = NULL)
```
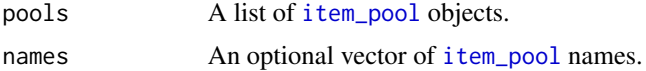

#### makeTest 59

## Examples

cluster <- makeItemPoolCluster(c(itempool\_science, itempool\_reading))

makeTest *Generate a test object*

## Description

Generate a [test](#page-85-0) object

## Usage

```
makeTest(
  object,
  theta = seq(-4, 4, 0.1),
  info_type = "FISHER",
  true_theta = NULL
\mathcal{L}## S4 method for signature 'item_pool'
makeTest(
  object,
  theta = seq(-4, 4, 0.1),
  info_type = "FISHER",
  true_theta = NULL
\mathcal{L}
```
## Arguments

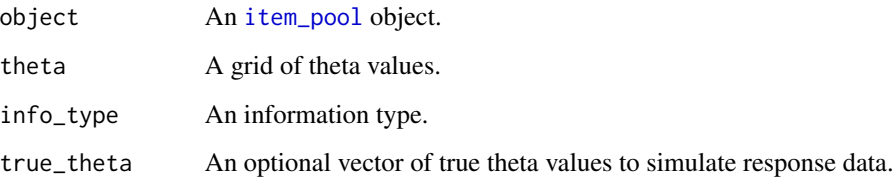

## Examples

```
test <- makeTest(itempool_science, seq(-3, 3, 1))
```
Generate a [test\\_cluster](#page-86-0) object

#### Usage

makeTestCluster(object, theta, true\_theta)

## S4 method for signature 'pool\_cluster, numeric, numeric' makeTestCluster(object, theta, true\_theta)

```
## S4 method for signature 'pool_cluster,numeric,list'
makeTestCluster(object, theta, true_theta)
```
#### Arguments

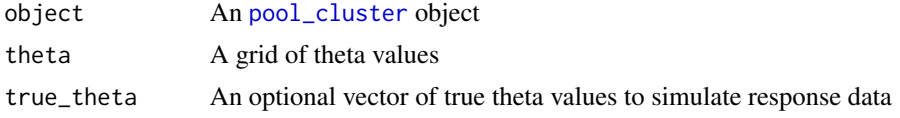

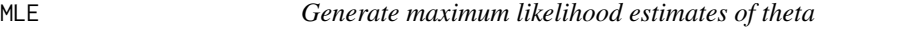

## Description

Generate maximum likelihood estimates of theta.

```
MLE(
  object,
  start_theta = NULL,
  max\_iter = 100,crit = 0.001,select = NULL,theta_range = c(-4, 4),
  truncate = FALSE,
  max_{\text{change}} = 1,
  do_Fisher = TRUE
)
## S4 method for signature 'test'
```
 $m$ le 61

```
MLE(
  object,
  start_theta = NULL,
  max\_iter = 100,
  crit = 0.001,select = NULL,
  theta_range = c(-4, 4),
  truncate = FALSE,
  max_{\text{change}} = 1,
  do_Fisher = TRUE
\mathcal{L}
```

```
## S4 method for signature 'test_cluster'
MLE(object, start_theta = NULL, max_iter = 100, crit = 0.001, select = NULL)
```
## Arguments

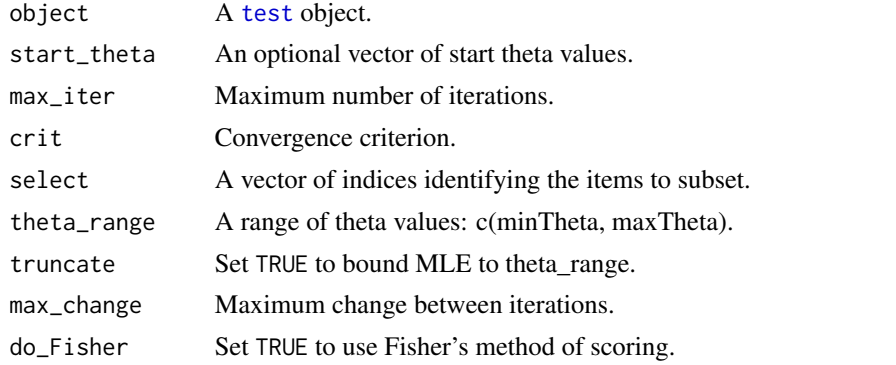

mle *Generate maximum likelihood estimates of theta*

## Description

Generate maximum likelihood estimates of theta.

```
mle(
  object,
  resp,
  start_theta = NULL,
  max\_iter = 100,
  crit = 0.001,select = NULL,
  theta_range = c(-4, 4),
  truncate = FALSE,
```

```
max_{\text{change}} = 1,
  do_Fisher = TRUE
\mathcal{L}## S4 method for signature 'item_pool'
mle(
  object,
  resp,
  start_theta = NULL,
  max\_iter = 50,
  crit = 0.005,select = NULL,
  theta_range = c(-4, 4),
  truncate = FALSE,
  max_{\text{change}} = 1,
  do_Fisher = TRUE
)
```
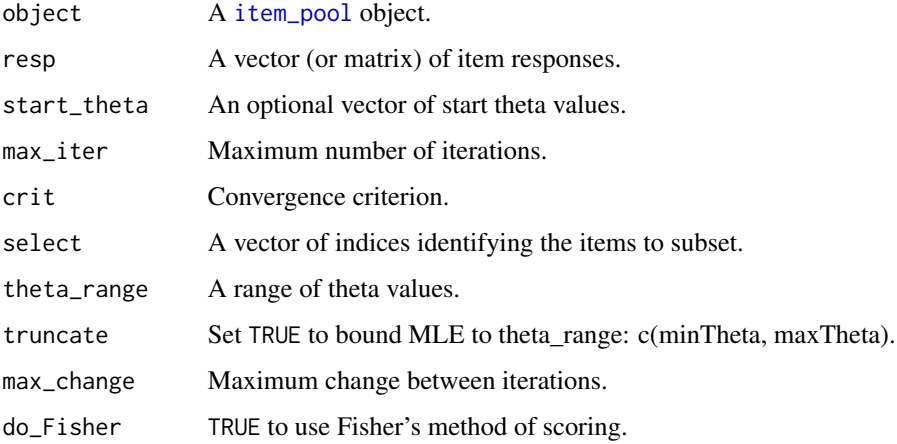

## Examples

mle(itempool\_fatigue, resp\_fatigue\_raw[10,])

OAT *Launch Shiny app*

## Description

Launch Shiny app locally.

output\_Shadow-class 63

#### Usage

 $OAT()$ app()

#### Examples

```
if (interactive()) {
 OAT()## or
 app()
}
```
output\_Shadow-class *output\_Shadow*

#### Description

output\_Shadow

## **Slots**

simulee\_id Numeric. The index of the simulee.

true\_theta Numeric or NULL. True theta value of the simulee if supplied in advance.

true\_theta\_segment Numeric or NULL. Which segment the true theta value is in.

final\_theta\_est Numeric. The estimated theta after the last administered item.

final\_se\_est Numeric. The standard error of estimation after the last administered item.

administered\_item\_index Numeric. A vector of item indices administered at each position.

administered\_item\_resp Numeric. A vector of item responses at each position.

- administered\_item\_ncat Numeric. A vector containing the number of categories for each administered item.
- administered\_stimulus\_index Numeric. A vector of stimulus indices administered at each position.
- shadow\_test\_refreshed Logical. A vector of logical values indicating whether the shadow test was refreshed before administering an item at each position.
- shadow\_test\_feasible Logical. A vector of logical values indicating whether a feasible solution to the shadow test was available in each position.

solve\_time Numeric. A vector of values indicating the time taken in obtaining a shadow test.

interim\_theta\_est Numeric. A vector containing estimated thetas at each position.

interim\_se\_est Numeric. A vector containing standard errors at each position.

theta\_segment\_index Numeric. A vector containing which segments the estimated thetas were in at each position.

prior Numeric. A prior distribution. prior\_par Numeric. The hyper parameters for the prior distribution. posterior Numeric. A posterior distribution. posterior\_sample Numeric. A vector containing MCMC samples. likelihood Numeric. A likelihood distribution. shadow\_test A list of vectors containing item indices of the shadow test at each position.

plotCAT *Draw an audit trail plot*

#### Description

Draw an audit trail plot.

```
plotCAT(
  object,
  examine_id = 1,
  min\_theta = -5,
  max_{\text{theta}} = 5,
  min\_score = 0,
  max\_score = 1,
  z_{\text{c}}i = 1.96,
  file_pdf = NULL,
  ...
\mathcal{L}## S4 method for signature 'list'
plotCAT(
  object,
  examinee_id = 1,
  min_{\text{theta}} = -5,
  max_{\text{the}} = 5,
  min\_score = 0,
  max\_score = 1,
  z_{ci} = 1.96,
  file\_pdf = NULL,...
\mathcal{L}## S4 method for signature 'output_Shadow'
plotCAT(
  object,
  examine_id = 1,
```
## plotEligibilityStats 65

```
min_{\text{theta}} = -5,
  max_{\text{theta}} = 5,
  min\_score = 0,
  max\_score = 1,
  z_{ci} = 1.96,
  file_pdf = NULL,
   ...
\mathcal{L}
```
#### Arguments

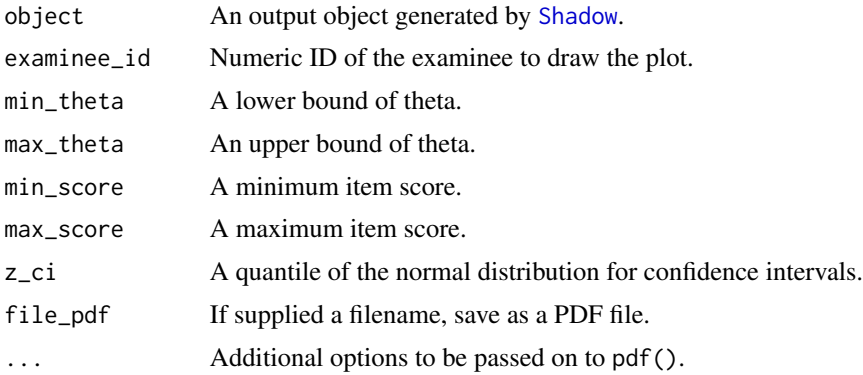

## Examples

config <- createShadowTestConfig() true\_theta <- rnorm(1) solution <- Shadow(config, constraints\_science, true\_theta) plotCAT(solution, 1)

plotEligibilityStats *Draw item eligibility statistics plots*

## Description

Draw item eligibility statistics plots.

```
plotEligibilityStats(
  config,
 object = NULL,object_no_fading = NULL,
  file = NULL,
  file_no_fading = NULL,
  segment = 1,
```

```
items = c(1),
 file_pdf = NULL,
 max_rate = 0.25,
 discard_first = NULL
)
```
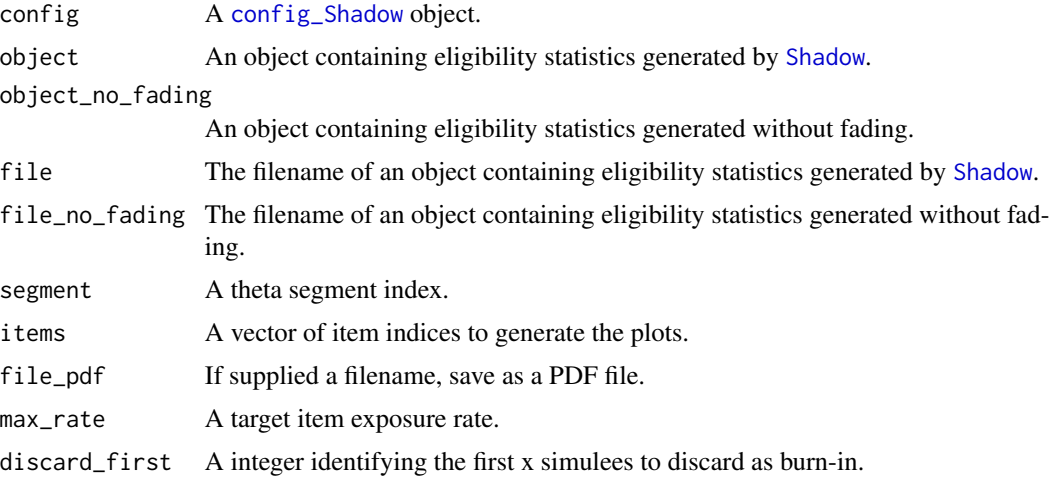

plotExposure *Draw an item exposure plot*

## Description

Draw a plot of item exposure rates

```
plotExposure(
 object,
 max_rate = 0.25,theta_segment = "Estimated",
 color = "blue",
 color_final = "blue",
 file_pdf = NULL,
  ...
\mathcal{L}## S4 method for signature 'list'
plotExposure(
 object,
 max_rate = 0.25,
```

```
theta_segment = "estimated",
  color = "blue",
  color_final = "blue",
  file_pdf = NULL,
  ...
\mathcal{L}
```
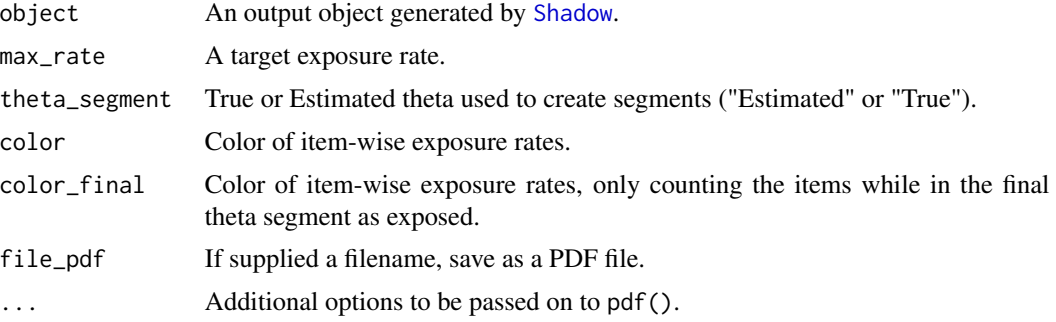

## Examples

```
true_theta <- runif(10, min = -3.5, max = 3.5)
resp_science <- makeTest(itempool_science, info_type = "FISHER", true_theta = true_theta)@data
constraints_science2 <- updateConstraints(constraints_science, off = c(14:20, 32:36))
config_science <- createShadowTestConfig(
 MIP = list(solver = "lpSolve"),
  exposure_control = list(method = "ELIGIBILITY")
\lambdasolution <- Shadow(config_science, constraints_science2, true_theta, data = resp_science)
p <- plotExposure(solution)
```
plotExposureRateBySegment

*Draw exposure rate plots by theta segment*

## Description

Draw exposure rate plots by theta segment.

```
plotExposureRateBySegment(
 object,
  config,
 max_rate = 0.25,
```

```
file\_pdf = NULL,width = 7,
 height = 6,
 mfrow = c(2, 4))
```
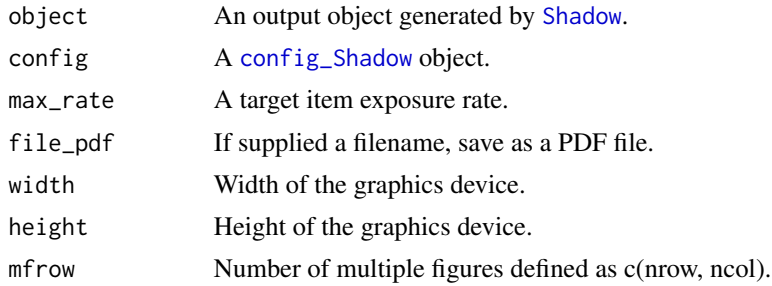

<span id="page-67-0"></span>plotExposureRateFinal *Draw exposure rate plots by final theta segment*

## Description

Draw exposure rate plots by final theta segment.

## Usage

```
plotExposureRateFinal(
 object,
 config = NULL,max_rate = 0.25,
  theta = "Estimated",
  segment_cut = NULL,
 color = "red",file_pdf = NULL,
 width = 7,height = 6,
 mfrow = c(2, 4),
 burn = \theta,
  retain = NULL
)
```
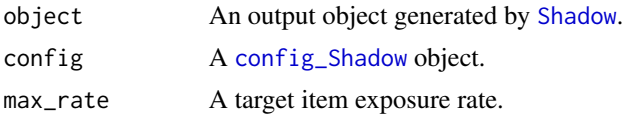

## plotExposureRateFinalFlag 69

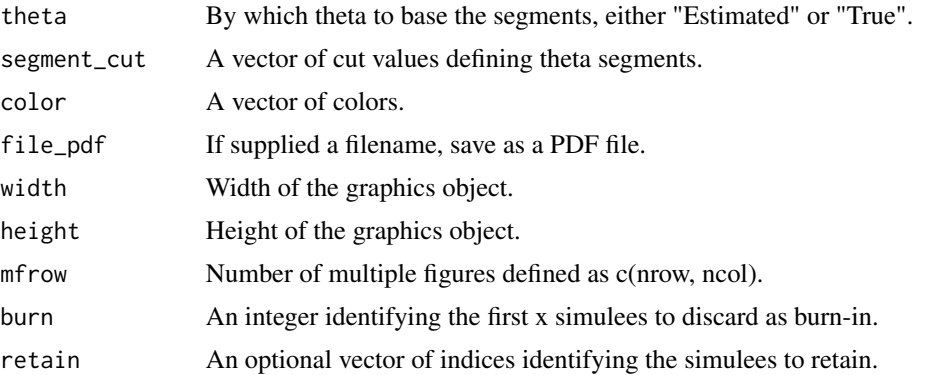

#### Examples

```
true_theta <- runif(10, min = -3.5, max = 3.5)
resp_science <- makeTest(itempool_science, info_type = "FISHER", true_theta = true_theta)@data
constraints_science2 <- updateConstraints(constraints_science, off = c(14:20, 32:36))
config_science <- createShadowTestConfig(
 MIP = list(solver = "LPSOLVE"),
  exposure_control = list(method = "ELIGIBILITY")
\lambdasolution <- Shadow(config_science, constraints_science2, true_theta, data = resp_science)
p <- plotExposureRateFinal(solution, config_science, 0.25)
```

```
plotExposureRateFinalFlag
```
*Draw item information plots for flagged items by segment*

## Description

Draw item information plots for flagged items by segment.

```
plotExposureRateFinalFlag(
  object,
  pool,
  theta = seq(-3, 3, 0.1),
  flag_from = 0.4,
  file\_pdf = NULL,width = 7,
 height = 6,
 color = "red",
  mfrow = c(2, 4))
```
70 plotInfo

## Arguments

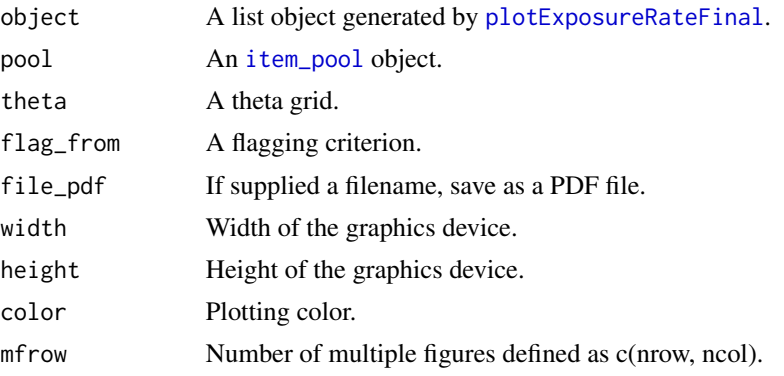

plotInfo *Draw item information plots*

## Description

Draw item information plots.

```
plotInfo(
  object,
  theta = seq(-3, 3, 0.1),
  info_type = "FISHER",
 plot_sum = TRUE,
  select = NULL,
  color = "blue",
  file_pdf = NULL,
 width = 7,
 height = 6,
 mfrow = c(2, 4)\mathcal{L}## S4 method for signature 'list'
plotInfo(
 object,
  theta = seq(-3, 3, 0.1),
  info_type = "FISHER",
 plot_sum = TRUE,
  select = NULL,
  color = "blue",
  file_pdf = NULL,
  width = 7,height = 6,
```
#### plotInfo 71

```
mfrow = c(2, 4)\lambda## S4 method for signature 'item_pool'
plotInfo(
 object,
  theta = seq(-3, 3, 0.1),
  info_type = "FISHER",
 plot_sum = TRUE,
 select = NULL,
 color = "blue",
 file_pdf = NULL,
 width = 7,height = 6,
 mfrow = c(1, 1)\mathcal{L}## S4 method for signature 'constraints'
plotInfo(
 object,
  theta = seq(-3, 3, 0.1),
 info_type = "FISHER",
 plot_sum = TRUE,
  select = NULL,
 color = "black",
 file\_pdf = NULL,width = 7,height = 6,
 mfrow = c(1, 1)
```
# )

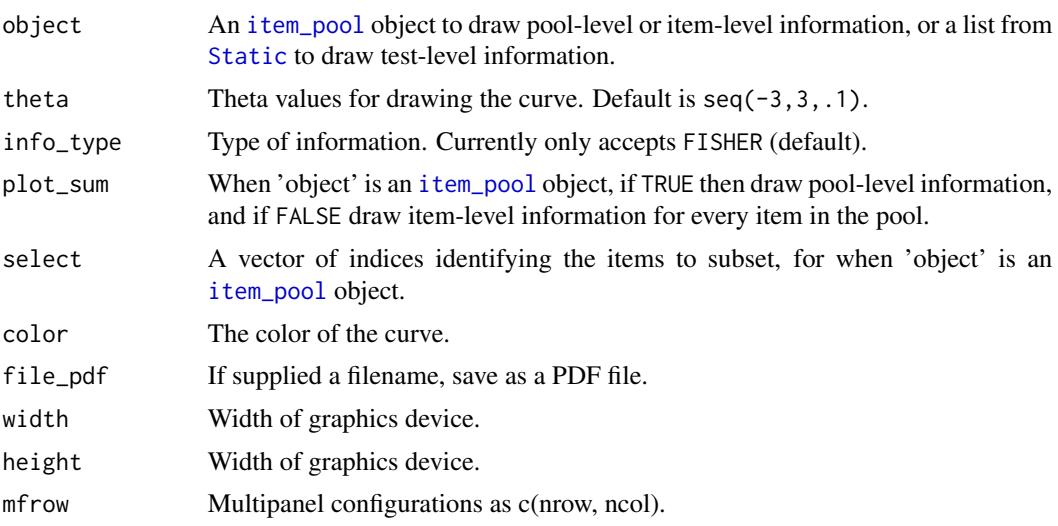

## Examples

```
subitempool <- subsetItemPool(itempool_science, 1:8)
plotInfo(subitempool)
```

```
config <- createStaticTestConfig()
solution <- Static(config, constraints_science)
plotInfo(solution)
```
plotInfoOverlay *Overlay item information plots*

## Description

Overlay item information plots.

## Usage

```
plotInfoOverlay(
  object,
  theta,
  info_type = "FISHER",
  select = NULL,
  file_pdf = NULL,
 color = "red",
 width = 7,height = 6)
```
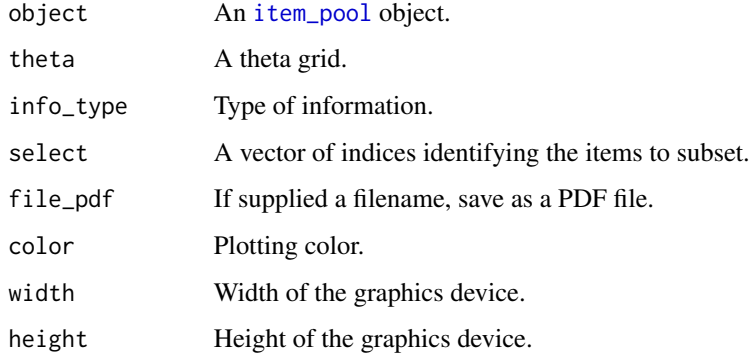
<span id="page-72-0"></span>

Draw RMSE plots.

# Usage

```
plotRMSE(
  ...,
  title = NULL,
  legend_title = NULL,
  legend_labels = NULL,
  lty_set = NULL,
  col_set = NULL,
  theta = seq(-2, 2, 1)\overline{\phantom{a}}
```
# Arguments

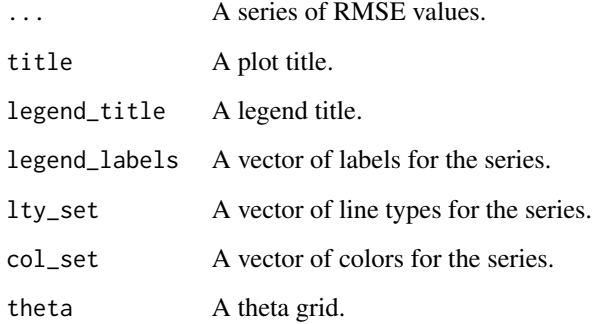

plotShadow *Draw a shadow test chart*

# Description

Draw a chart of shadow tests constructed for each simulee. The index of a column represents the position of item administration process, and each column represents the item pool.

# Usage

```
plotShadow(
  object,
  examine_id = 1,sort_by_difficulty = FALSE,
  file_pdf = NULL,
  simple = FALSE,
  ...
\mathcal{L}## S4 method for signature 'list'
plotShadow(
 object,
  examine_id = 1,sort_by_difficulty = FALSE,
  file_pdf = NULL,
  simple = FALSE,
  ...
)
```
# Arguments

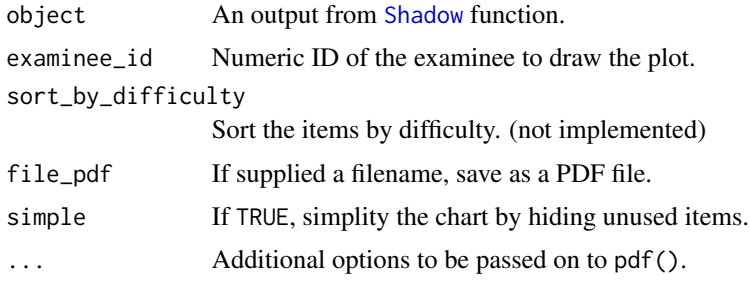

### Examples

```
config <- createShadowTestConfig()
true_theta <- rnorm(1)
solution <- Shadow(config, constraints_science, true_theta)
plotShadow(solution, 1)
plotShadow(solution, 1, simple = TRUE)
```
pool\_cluster-class *An S4 class to represent a cluster of item pools*

# Description

An S4 class to represent a cluster of item pools.

<span id="page-73-0"></span>

# <span id="page-74-0"></span>Slots

np A scalar to indicate the number of item pools in the cluster.

pools A list of item\_pool objects.

names A character vector of item pool names of length np.

p\_1pl *Calculate probability at a single theta (1PL)*

#### Description

Calculate the probability of correct response at a theta value, under the 1PL model.

#### Usage

 $p_1p1(x, b)$ 

# Arguments

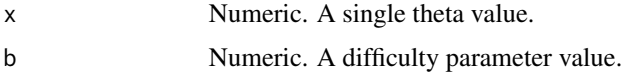

### References

Rasch G (1960). *Probabilistic models for some intelligence and attainment tests*. Copenhagen: Danish Institute for Educational Research.

p\_2pl *Calculate probability at a single theta (2PL)*

# Description

Calculate the probability of correct response at a theta value, under the 2PL model.

# Usage

 $p_2p1(x, a, b)$ 

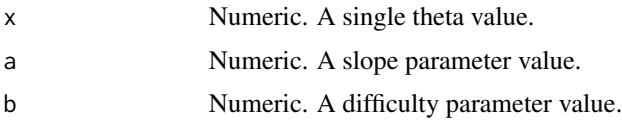

#### References

Lord FM (1952). "A theory of test scores." *Psychometric Monograph*, 7.

Birnbaum A (1957). "Efficient design and use of tests of mental ability for various decision-making problems (Series Report No. 58-16. Project No. 7755-23)." Randolph Air Force Base, TX: USAF School of Aviation Medicine.

Birnbaum A (1958). "On the estimation of mental ability (Series Report No. 15. Project No. 7755-23)." Randolph Air Force Base, TX: USAF School of Aviation Medicine.

Birnbaum A (1958). "Further considerations of efficiency in tests of a mental ability (Series Report No. 17. Project No. 7755-23)." Randolph Air Force Base, TX: USAF School of Aviation Medicine.

p\_3pl *Calculate probability at a single theta (3PL)*

### Description

Calculate the probability of correct response at a theta value, under the 3PL model.

#### Usage

 $p_3p1(x, a, b, c)$ 

### Arguments

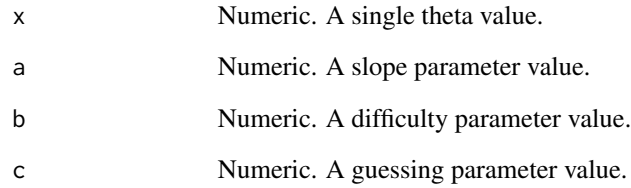

# References

Birnbaum A (1968). "Some latent trait models and their use in inferring an examinee's ability." In Lord FM, Novick MR (eds.), *Statistical Theories of Mental Test Scores*, 397–479. Addison-Wesley, Reading, MA.

<span id="page-75-0"></span>

<span id="page-76-0"></span>Calculate the probability of correct response at a theta value, under the generalized partial credit model.

# Usage

p\_gpc(x, a, b)

# Arguments

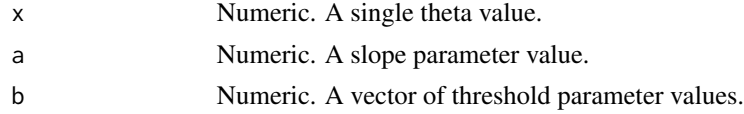

# References

Muraki E (1992). "A generalized partial credit model: Application of an EM algorithm." *Applied Psychological Measurement*, 16(2), 159–176.

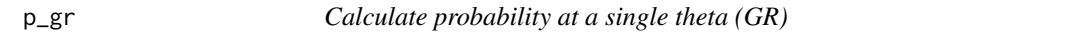

# Description

Calculate the probability of correct response at a theta value, under the graded response model.

# Usage

 $p_{gr}(x, a, b)$ 

# Arguments

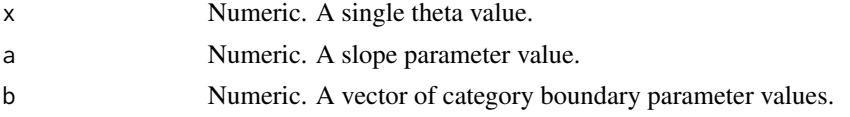

### References

Samejima F (1969). "Estimation of latent ability using a response pattern of graded scores." *Psychometrika Monograph*, 17.

<span id="page-77-0"></span>

Calculate the probability of correct response at a theta value, under the partial credit model.

# Usage

 $p\_pc(x, b)$ 

### Arguments

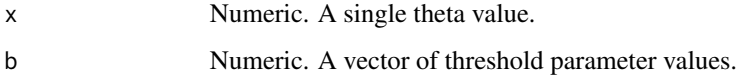

# References

Masters GN (1982). "A Rasch model for partial credit scoring." *Psychometrika*, 47(2), 149–174.

Andrich D (1978). "A rating formulation for ordered response categories." *Psychometrika*, 43(4), 561–573.

RE *Calculate Relative Errors*

# Description

Calculate Relative Errors.

# Usage

RE(RMSE\_foc, RMSE\_ref)

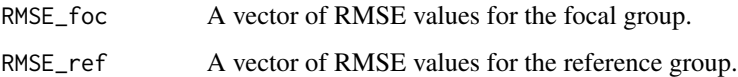

<span id="page-78-0"></span>

Calculate Root Mean Squared Error.

# Usage

 $RMSE(x, y, conditional = TRUE)$ 

# Arguments

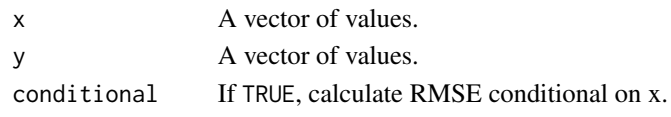

runAssembly *Run Test Assembly*

#### Description

Perform test assembly with specified configurations. This function is used internally in [Static](#page-83-0) and [Shadow](#page-79-0).

# Usage

```
runAssembly(config, constraints, xdata = NULL, objective = NULL)
```
# Arguments

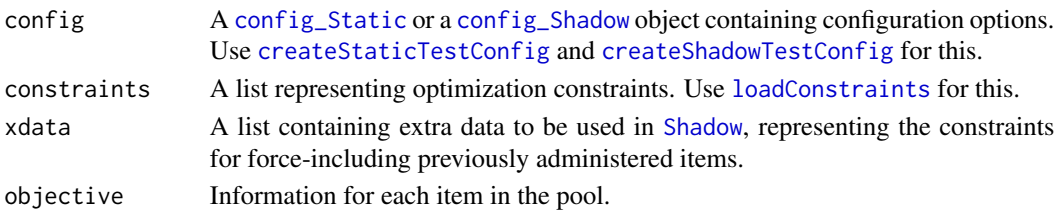

### Value

A list containing the following entries:

- MIP A list containing the result from MIP solver.
- status The MIP status value, indicating whether an optimal solution was found.
- shadow\_test The attributes of the selected items.
- obj\_value The objective value of the solution.
- solve\_time The elapsed time in running the solver.

# <span id="page-79-1"></span>References

van der Linden WJ (2005). *Linear Models for Optimal Test Design*. Springer Science & Business Media.

saveOutput *Save or print audit trails*

#### Description

Save or print audit trails for all simulees.

# Usage

```
saveOutput(object_list, file = NULL)
```
# Arguments

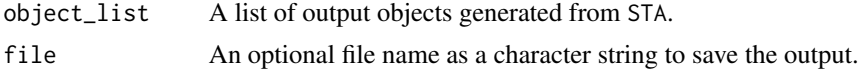

### Value

None

Shadow *Run adaptive test assembly.*

### Description

Perform adaptive test assembly based on generalized shadow-test approach, with specified configurations.

# Usage

```
Shadow(
  config,
  constraints = NULL,
  true_theta = NULL,
  data = NULL,
  prior = NULL,
 prior_par = NULL,
  session = NULL
\mathcal{L}## S4 method for signature 'config_Shadow'
```
# <span id="page-80-0"></span>showConstraints 81

```
Shadow(
  config,
  constraints = NULL,
  true_theta = NULL,
  data = NULL,prior = NULL,
 prior_par = NULL,
  session = NULL
\lambda
```
#### Arguments

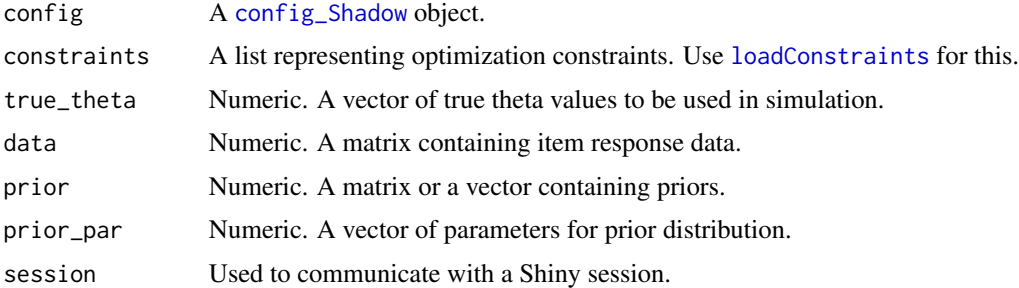

#### References

van der Linden WJ, Reese LM (1998). "A model for optimal constrained adaptive testing." *Applied Psychological Measurement*, 22, 259–270.

van der Linden WJ (1998). "Optimal assembly of psychological and educational tests." *Applied Psychological Measurement*, 22, 195–211.

van der Linden WJ (2000). "Optimal assembly of tests with item sets." *Applied Psychological Measurement*, 24, 225–240.

van der Linden WJ (2005). *Linear Models for Optimal Test Design*. Springer Science & Business Media.

#### Examples

```
config <- createShadowTestConfig()
true_theta <- rnorm(1)
solution <- Shadow(config, constraints_science, true_theta)
solution$output
```
showConstraints *Show constraints*

#### Description

Show constraints. This function is a shortcut to access '' slot.

#### Usage

```
showConstraints(constraints)
```
#### Arguments

constraints Output from [loadConstraints](#page-53-0).

simResp *Simulate item responses*

#### Description

An S4 generic and its methods to simulate responses.

#### Usage

```
simResp(object, theta)
## S4 method for signature 'item_1PL,numeric'
simResp(object, theta)
## S4 method for signature 'item_2PL,numeric'
simResp(object, theta)
## S4 method for signature 'item_3PL,numeric'
simResp(object, theta)
## S4 method for signature 'item_PC,numeric'
simResp(object, theta)
## S4 method for signature 'item_GPC,numeric'
simResp(object, theta)
## S4 method for signature 'item_GR,numeric'
simResp(object, theta)
## S4 method for signature 'item_pool,numeric'
simResp(object, theta)
## S4 method for signature 'pool_cluster,numeric'
simResp(object, theta)
## S4 method for signature 'pool_cluster, list'
simResp(object, theta)
## S4 method for signature 'pool_cluster,list'
simResp(object, theta)
```
<span id="page-81-0"></span>

#### simResp 83

#### Arguments

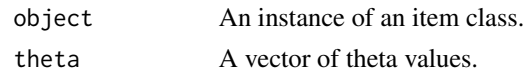

#### Value

Simulated responses.

#### References

Rasch G (1960). *Probabilistic models for some intelligence and attainment tests*. Copenhagen: Danish Institute for Educational Research.

Lord FM (1952). "A theory of test scores." *Psychometric Monograph*, 7.

Birnbaum A (1957). "Efficient design and use of tests of mental ability for various decision-making problems (Series Report No. 58-16. Project No. 7755-23)." Randolph Air Force Base, TX: USAF School of Aviation Medicine.

Birnbaum A (1958). "On the estimation of mental ability (Series Report No. 15. Project No. 7755-23)." Randolph Air Force Base, TX: USAF School of Aviation Medicine.

Birnbaum A (1958). "Further considerations of efficiency in tests of a mental ability (Series Report No. 17. Project No. 7755-23)." Randolph Air Force Base, TX: USAF School of Aviation Medicine.

Birnbaum A (1968). "Some latent trait models and their use in inferring an examinee's ability." In Lord FM, Novick MR (eds.), *Statistical Theories of Mental Test Scores*, 397–479. Addison-Wesley, Reading, MA.

Masters GN (1982). "A Rasch model for partial credit scoring." *Psychometrika*, 47(2), 149–174.

Andrich D (1978). "A rating formulation for ordered response categories." *Psychometrika*, 43(4), 561–573.

Muraki E (1992). "A generalized partial credit model: Application of an EM algorithm." *Applied Psychological Measurement*, 16(2), 159–176.

Samejima F (1969). "Estimation of latent ability using a response pattern of graded scores." *Psychometrika Monograph*, 17.

```
item_1 <- new("item_1PL", difficulty = 0.5)
sim_i item_1 <- sim_iResp(item_1, seq(-3, 3, 1))
item_2 \le - new("item_2PL", slope = 1.0, difficulty = 0.5)
sim_iitem_2 <- simResp(item_2, seq(-3, 3, 1))
item_3 \le - new("item_3PL", slope = 1.0, difficulty = 0.5, guessing = 0.2)
sim_item_3 <- simResp(item_3, seq(-3, 3, 1))
item_4 \leftarrow new("item_PC", threshold = c(-1, 0, 1), ncat = 4)
sim_iitem-4 \leq -sim simResp(item_i, seq(-3, 3, 1))item_5 \leq new("item_GPC", slope = 1.2, threshold = c(-0.8, -1.0, 0.5), ncat = 4)
sim_item_5 <- simResp(item_5, seq(-3, 3, 1))
item_6 \leq new("item_GR", slope = 0.9, category = c(-1, 0, 1), ncat = 4)
sim_iitem6 \leq -sim simResp(item_6, seq(-3, 3, 1))sim_itempool <- simResp(itempool_science, seq(-3, 3, 1))
```
<span id="page-83-1"></span><span id="page-83-0"></span>

Perform static (fixed-form) test assembly with specified configurations.

#### Usage

```
Static(config, constraints)
```
## S4 method for signature 'config\_Static' Static(config, constraints)

### Arguments

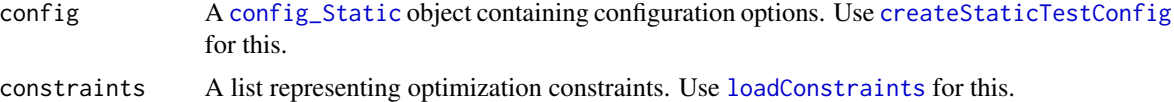

#### Value

A list containing the following entries:

- MIP A list containing the result from MIP solver.
	- solution Solution vector. Each value represents an item. A value of 1 indicates the item was selected.
	- objval Objective value of the solution.
	- status Status value indicating whether an optimal solution was found.
- selected The attributes of the selected items.
- solver The name of the MIP solver used in the assembly.
- obj\_value Objective value of the solution. Identical to the one above.
- solve\_time The elapsed time in running the solver.

### References

van der Linden WJ (2005). *Linear Models for Optimal Test Design*. Springer Science & Business Media.

```
config_science <- createStaticTestConfig(
  list(
   method = "MAXINFO",
    target\_location = c(-1, 1))
```

```
)
solution <- Static(config_science, constraints_science)
```
st\_attrib-class *An S4 class to represent a set of constraints.*

# Description

An S4 class to represent a set of constraints.

### Slots

slope Numeric. A slope parameter value. difficulty Numeric. A difficulty parameter value.

subsetItemPool *Create a subset of an item pool object*

# Description

Create a subset of an [item\\_pool](#page-51-0) object.

#### Usage

```
subsetItemPool(pool, select = NULL)
```
# Arguments

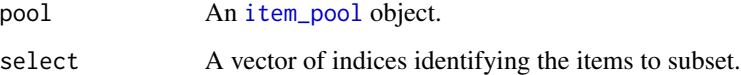

```
subitempool <- subsetItemPool(itempool_science, 1:100)
```
<span id="page-85-1"></span>

Create a subset of a test object.

#### Usage

```
subsetTest(test, select = NULL)
```
# Arguments

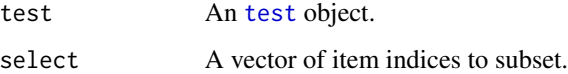

# Examples

```
test <- makeTest(itempool_science, seq(-3, 3, 1))
subtest <- subsetTest(test, 1:100)
```
#### <span id="page-85-0"></span>test-class *An S4 class to represent a test*

# Description

An S4 class to represent a test.

### **Slots**

pool An [item\\_pool](#page-51-0) object.

theta A theta grid.

prob A list of item response probabilities.

info A matrix of item information values.

true\_theta An optional vector of true theta values.

data An optional matrix of item responses.

<span id="page-86-0"></span>An S4 class to represent a test cluster from a list of [test](#page-85-0) objects.

### Slots

nt Numeric. A scalar to indicate the number of [test](#page-85-0) objects to be clustered.

[test](#page-85-0)s A list test objects.

names Character. A vector of names corresponding to the [test](#page-85-0) objects.

theta\_EAP *Calculate an EAP estimate of theta for one examinee*

# Description

Calculate an expected a posterior estimate of theta for one examinee.

# Usage

theta\_EAP(theta\_grid, item\_parm, resp, ncat, model, prior, prior\_parm)

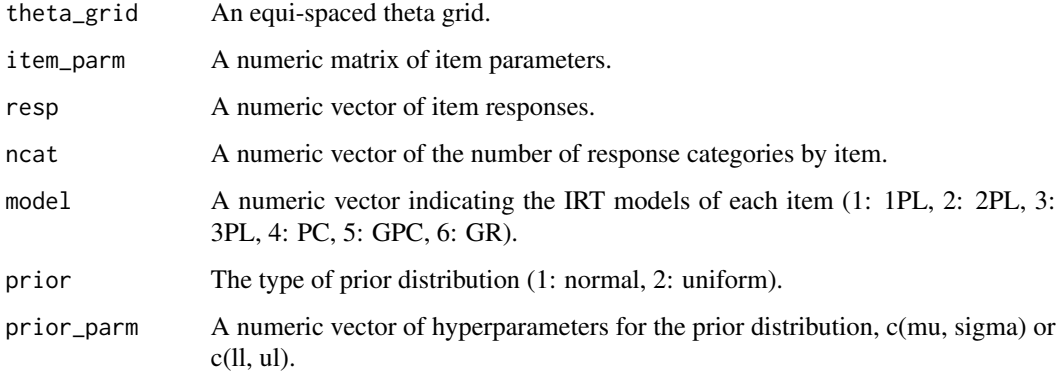

<span id="page-87-0"></span>

Calculate expected a posteriori estimates of theta for a group of examinees.

# Usage

theta\_EAP\_matrix(theta\_grid, item\_parm, Resp, ncat, model, prior, prior\_parm)

# Arguments

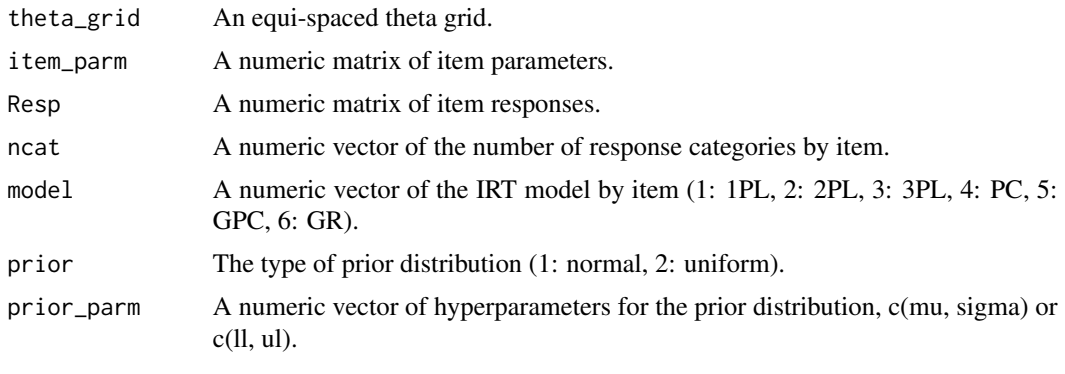

theta\_EB *Calculate an empirical Bayes estimate of theta for one examinee*

# Description

Calculate an empirical Bayes estimate of theta for one examinee.

# Usage

```
theta_EB(
  nx,
  theta_init,
  theta_prop,
  item_parm,
  resp,
  ncat,
  model,
  prior,
  prior_parm
\mathcal{E}
```
# <span id="page-88-0"></span>Arguments

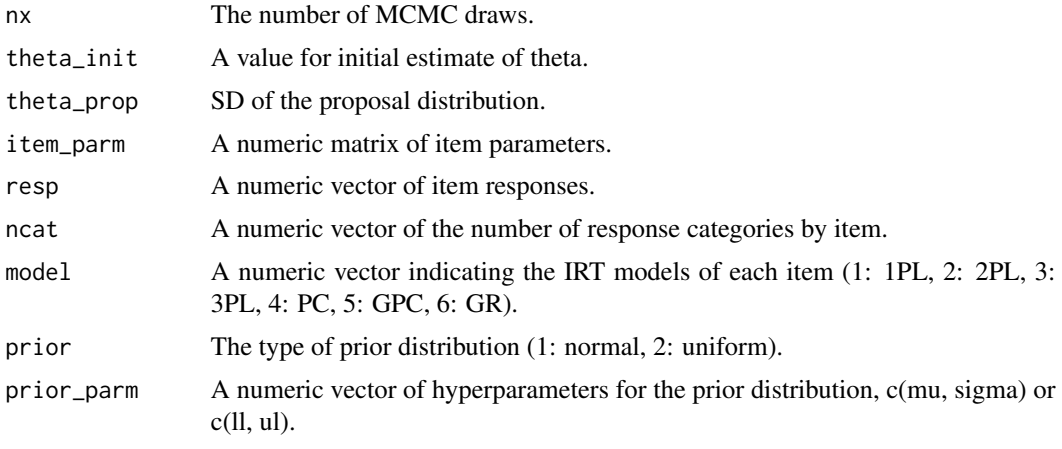

theta\_EB\_single *Calculate an empirical Bayes estimate of theta for a single item*

# Description

Calculate an empirical Bayes estimate of theta for a single item.

# Usage

```
theta_EB_single(
  nx,
  theta_init,
  theta_prop,
  item_parm,
  resp,
  ncat,
  model,
  prior,
  prior_parm
\mathcal{L}
```
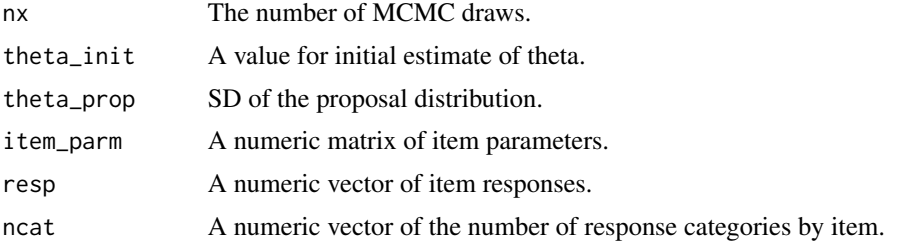

<span id="page-89-0"></span>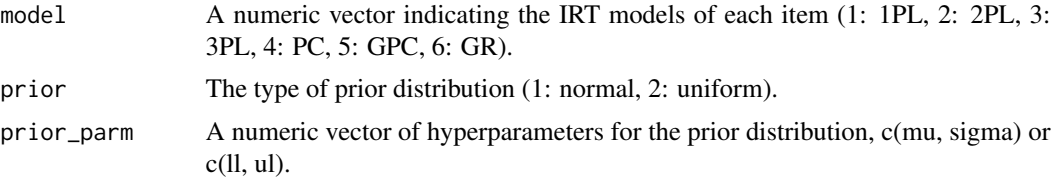

theta\_FB *Calculate a fully Bayesian estimate of theta for an examinee*

# Description

Calculate a fully Bayesian estimate of theta for an examinee.

# Usage

```
theta_FB(
  nx,
  theta_init,
  theta_prop,
  items_list,
  item_init,
  resp,
  ncat,
  model,
  prior,
  prior_parm
\mathcal{L}
```
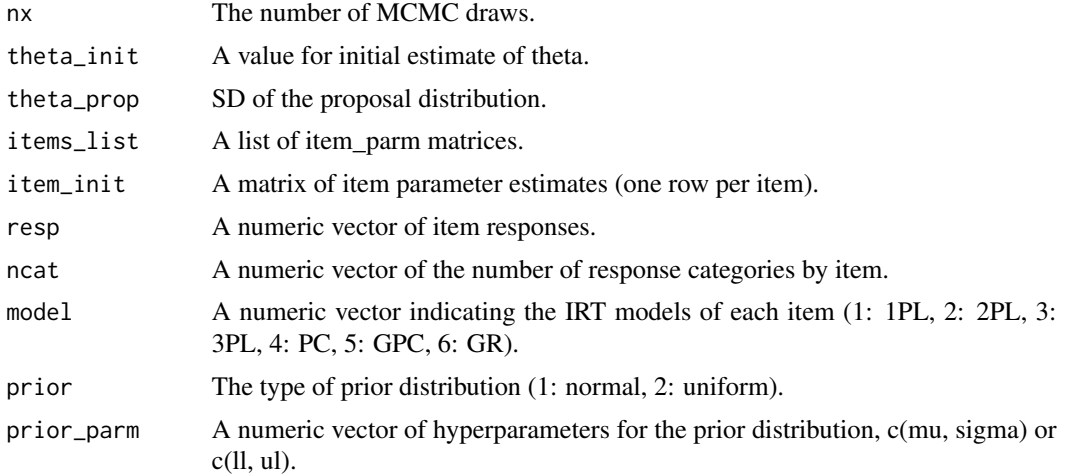

<span id="page-90-0"></span>theta\_FB\_single *Calculate a fully Bayesian estimate of theta for a single item*

# Description

Calculate a fully Bayesian estimate of theta for a single item.

# Usage

```
theta_FB_single(
  nx,
  theta_init,
  theta_prop,
  item_mcmc,
  item_init,
  resp,
  ncat,
  model,
  prior,
  prior_parm
\overline{\phantom{a}}
```
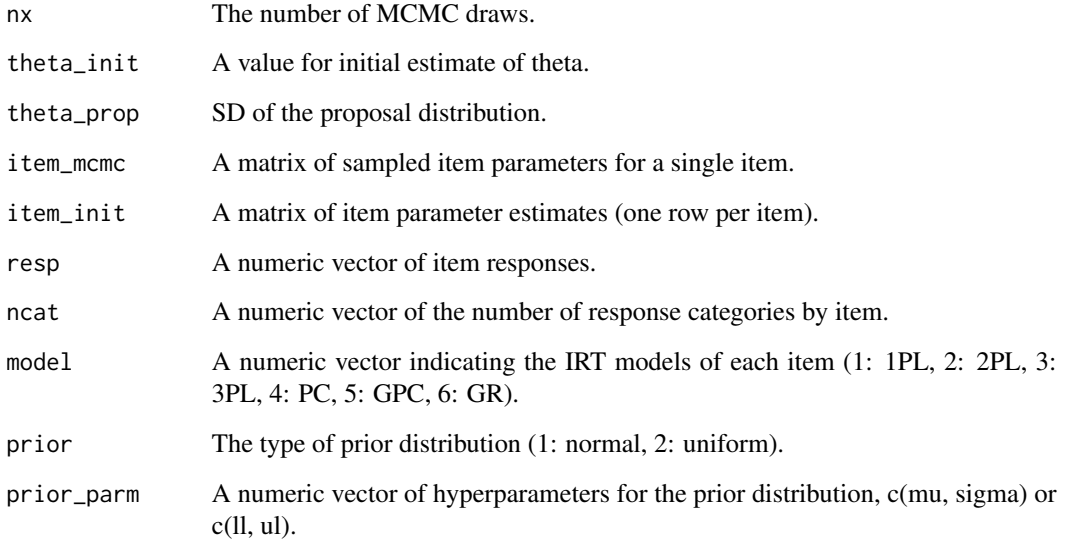

<span id="page-91-0"></span>updateConstraints *Update constraints*

# Description

Update the constraints list

# Usage

updateConstraints(object, on = NULL, off = NULL)

# Arguments

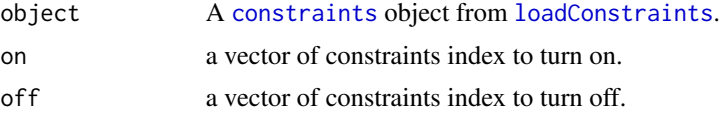

### Value

An updated [constraints](#page-38-0) object, to be used in [Static](#page-83-0) and [Shadow](#page-79-0).

```
constraints_science2 <- updateConstraints(constraints_science, off = 32:36)
constraints_science3 <- updateConstraints(constraints_science, on = 32:36)
```
# **Index**

∗Topic datasets dataset\_fatigue, [39](#page-38-1) dataset\_reading, [40](#page-39-0) dataset\_science, [41](#page-40-0) +.item\_pool *(*item\_pool.operators*)*, [53](#page-52-0) -.item\_pool *(*item\_pool.operators*)*, [53](#page-52-0) ==.item\_pool *(*item\_pool.operators*)*, [53](#page-52-0) ==.pool\_cluster *(*item\_pool.operators*)*, [53](#page-52-0) [,item\_pool,ANY,ANY,ANY-method *(*extract-methods*)*, [43](#page-42-0) [,test,ANY,ANY,ANY-method *(*extract-methods*)*, [43](#page-42-0)

```
addTrans, 4
app (OAT), 62
array_info_1pl, 5
array_info_2pl, 5
array_info_3pl, 6
array_info_gpc, 7
array_info_gr, 7
array_info_pc, 8
array_p_1pl, 8
array_p_2pl, 9
array_p_3pl, 9
array_p_gpc, 10
array_p_gr, 10
array_p_pc, 11
```
buildConstraints, [11](#page-10-0)

```
calc_info, 27
calc_info_EB, 28
calc_info_FB, 28
calc_info_matrix, 29
calc_likelihood, 29
calc_likelihood_function, 30
calc_log_likelihood, 30
calc_log_likelihood_function, 31
calc_MI_FB, 31
```
calc\_posterior, [32](#page-31-0) calc\_posterior\_function, [32](#page-31-0) calc\_posterior\_single, [33](#page-32-0) calcDerivative, [12](#page-11-0) calcDerivative,item\_1PL,numeric-method *(*calcDerivative*)*, [12](#page-11-0) calcDerivative,item\_2PL,numeric-method *(*calcDerivative*)*, [12](#page-11-0) calcDerivative,item\_3PL,numeric-method *(*calcDerivative*)*, [12](#page-11-0) calcDerivative,item\_GPC,numeric-method *(*calcDerivative*)*, [12](#page-11-0) calcDerivative,item\_GR,numeric-method *(*calcDerivative*)*, [12](#page-11-0) calcDerivative,item\_PC,numeric-method *(*calcDerivative*)*, [12](#page-11-0) calcDerivative,item\_pool,numeric-method *(*calcDerivative*)*, [12](#page-11-0) calcDerivative,pool\_cluster,numeric-method *(*calcDerivative*)*, [12](#page-11-0) calcDerivative2, [14](#page-13-0) calcDerivative2,item\_1PL,numeric-method *(*calcDerivative2*)*, [14](#page-13-0) calcDerivative2,item\_2PL,numeric-method *(*calcDerivative2*)*, [14](#page-13-0) calcDerivative2,item\_3PL,numeric-method *(*calcDerivative2*)*, [14](#page-13-0) calcDerivative2,item\_GPC,numeric-method *(*calcDerivative2*)*, [14](#page-13-0) calcDerivative2,item\_GR,numeric-method *(*calcDerivative2*)*, [14](#page-13-0) calcDerivative2,item\_PC,numeric-method *(*calcDerivative2*)*, [14](#page-13-0) calcDerivative2,item\_pool,numeric-method *(*calcDerivative2*)*, [14](#page-13-0) calcDerivative2,pool\_cluster,numeric-method *(*calcDerivative2*)*, [14](#page-13-0) calcEscore, [16](#page-15-0) calcEscore,item\_1PL,numeric-method

*(*calcEscore*)*, [16](#page-15-0) calcEscore,item\_2PL,numeric-method *(*calcEscore*)*, [16](#page-15-0) calcEscore,item\_3PL,numeric-method *(*calcEscore*)*, [16](#page-15-0) calcEscore,item\_GPC,numeric-method *(*calcEscore*)*, [16](#page-15-0) calcEscore,item\_GR,numeric-method *(*calcEscore*)*, [16](#page-15-0) calcEscore,item\_PC,numeric-method *(*calcEscore*)*, [16](#page-15-0) calcEscore,item\_pool,numeric-method *(*calcEscore*)*, [16](#page-15-0) calcEscore,pool\_cluster,numeric-method *(*calcEscore*)*, [16](#page-15-0) calcFisher, [17](#page-16-0) calcFisher,item\_1PL,numeric-method *(*calcFisher*)*, [17](#page-16-0) calcFisher,item\_2PL,numeric-method *(*calcFisher*)*, [17](#page-16-0) calcFisher,item\_3PL,numeric-method *(*calcFisher*)*, [17](#page-16-0) calcFisher,item\_GPC,numeric-method *(*calcFisher*)*, [17](#page-16-0) calcFisher,item\_GR,numeric-method *(*calcFisher*)*, [17](#page-16-0) calcFisher,item\_PC,numeric-method *(*calcFisher*)*, [17](#page-16-0) calcFisher,item\_pool,numeric-method *(*calcFisher*)*, [17](#page-16-0) calcFisher,pool\_cluster,numeric-method *(*calcFisher*)*, [17](#page-16-0) calcHessian, [19](#page-18-0) calcHessian,item\_1PL,numeric,numeric-method *(*calcHessian*)*, [19](#page-18-0) calcHessian,item\_1PL,numeric-method *(*calcHessian*)*, [19](#page-18-0) calcHessian,item\_2PL,numeric,numeric-method *(*calcHessian*)*, [19](#page-18-0) calcHessian,item\_2PL,numeric-method *(*calcHessian*)*, [19](#page-18-0) calcHessian,item\_3PL,numeric,numeric-method *(*calcHessian*)*, [19](#page-18-0) calcHessian,item\_3PL,numeric-method *(*calcHessian*)*, [19](#page-18-0) calcHessian,item\_GPC,numeric,numeric-method *(*calcHessian*)*, [19](#page-18-0) calcHessian,item\_GPC,numeric-method

*(*calcHessian*)*, [19](#page-18-0) calcHessian,item\_GR,numeric,numeric-method *(*calcHessian*)*, [19](#page-18-0) calcHessian,item\_GR,numeric-method *(*calcHessian*)*, [19](#page-18-0) calcHessian,item\_PC,numeric,numeric-method *(*calcHessian*)*, [19](#page-18-0) calcHessian,item\_PC,numeric-method *(*calcHessian*)*, [19](#page-18-0) calcHessian,item\_pool,numeric,numeric-method *(*calcHessian*)*, [19](#page-18-0) calcHessian,item\_pool,numeric-method *(*calcHessian*)*, [19](#page-18-0) calcHessian,pool\_cluster,numeric,list-method *(*calcHessian*)*, [19](#page-18-0) calcHessian,pool\_cluster,numeric-method *(*calcHessian*)*, [19](#page-18-0) calcJacobian, [21](#page-20-0) calcJacobian,item\_1PL,numeric,numeric-method *(*calcJacobian*)*, [21](#page-20-0) calcJacobian,item\_1PL,numeric-method *(*calcJacobian*)*, [21](#page-20-0) calcJacobian,item\_2PL,numeric,numeric-method *(*calcJacobian*)*, [21](#page-20-0) calcJacobian,item\_2PL,numeric-method *(*calcJacobian*)*, [21](#page-20-0) calcJacobian,item\_3PL,numeric,numeric-method *(*calcJacobian*)*, [21](#page-20-0) calcJacobian,item\_3PL,numeric-method *(*calcJacobian*)*, [21](#page-20-0) calcJacobian,item\_GPC,numeric,numeric-method *(*calcJacobian*)*, [21](#page-20-0) calcJacobian,item\_GPC,numeric-method *(*calcJacobian*)*, [21](#page-20-0) calcJacobian,item\_GR,numeric,numeric-method *(*calcJacobian*)*, [21](#page-20-0) calcJacobian,item\_GR,numeric-method *(*calcJacobian*)*, [21](#page-20-0) calcJacobian,item\_PC,numeric,numeric-method *(*calcJacobian*)*, [21](#page-20-0) calcJacobian,item\_PC,numeric-method *(*calcJacobian*)*, [21](#page-20-0) calcJacobian,item\_pool,numeric,numeric-method *(*calcJacobian*)*, [21](#page-20-0) calcJacobian,item\_pool,numeric-method *(*calcJacobian*)*, [21](#page-20-0) calcJacobian,pool\_cluster,numeric,list-method *(*calcJacobian*)*, [21](#page-20-0)

### INDEX 95

calcJacobian,pool\_cluster,numeric-method *(*calcJacobian*)*, [21](#page-20-0) calcLocation, [23](#page-22-0) calcLocation,item\_1PL,numeric-method *(*calcLocation*)*, [23](#page-22-0) calcLocation,item\_1PL-method *(*calcLocation*)*, [23](#page-22-0) calcLocation,item\_2PL,numeric-method *(*calcLocation*)*, [23](#page-22-0) calcLocation,item\_2PL-method *(*calcLocation*)*, [23](#page-22-0) calcLocation,item\_3PL,numeric-method *(*calcLocation*)*, [23](#page-22-0) calcLocation,item\_3PL-method *(*calcLocation*)*, [23](#page-22-0) calcLocation,item\_GPC,numeric-method *(*calcLocation*)*, [23](#page-22-0) calcLocation,item\_GPC-method *(*calcLocation*)*, [23](#page-22-0) calcLocation,item\_GR,numeric-method *(*calcLocation*)*, [23](#page-22-0) calcLocation,item\_GR-method *(*calcLocation*)*, [23](#page-22-0) calcLocation,item\_PC,numeric-method *(*calcLocation*)*, [23](#page-22-0) calcLocation,item\_PC-method *(*calcLocation*)*, [23](#page-22-0) calcLocation,item\_pool,numeric-method *(*calcLocation*)*, [23](#page-22-0) calcLocation,item\_pool-method *(*calcLocation*)*, [23](#page-22-0) calcLocation,pool\_cluster,numeric-method *(*calcLocation*)*, [23](#page-22-0) calcLocation,pool\_cluster-method *(*calcLocation*)*, [23](#page-22-0) calcProb, [25](#page-24-0) calcProb,item\_1PL,numeric-method *(*calcProb*)*, [25](#page-24-0) calcProb,item\_2PL,numeric-method *(*calcProb*)*, [25](#page-24-0) calcProb,item\_3PL,numeric-method *(*calcProb*)*, [25](#page-24-0) calcProb,item\_GPC,numeric-method *(*calcProb*)*, [25](#page-24-0) calcProb,item\_GR,numeric-method *(*calcProb*)*, [25](#page-24-0) calcProb,item\_PC,numeric-method *(*calcProb*)*, [25](#page-24-0)

calcProb,item\_pool,numeric-method *(*calcProb*)*, [25](#page-24-0) calcProb,pool\_cluster,numeric-method *(*calcProb*)*, [25](#page-24-0) calcRP, [26](#page-25-0) checkConstraints, [34](#page-33-2) config\_Shadow, *[34](#page-33-2)*, *[66](#page-65-0)*, *[68](#page-67-0)*, *[79](#page-78-0)*, *[81](#page-80-0)* config\_Shadow-class, [34](#page-33-2) config\_Static, *[37](#page-36-2)*, *[79](#page-78-0)*, *[84](#page-83-1)* config\_Static-class, [37](#page-36-2) constraint-class, [38](#page-37-0) constraints, *[34](#page-33-2)*, *[92](#page-91-0)* constraints-class, [39](#page-38-1) constraints\_fatigue *(*dataset\_fatigue*)*, [39](#page-38-1) constraints\_fatigue\_raw *(*dataset\_fatigue*)*, [39](#page-38-1) constraints\_reading *(*dataset\_reading*)*, [40](#page-39-0) constraints\_reading\_raw *(*dataset\_reading*)*, [40](#page-39-0) constraints\_science *(*dataset\_science*)*, [41](#page-40-0) constraints\_science\_raw *(*dataset\_science*)*, [41](#page-40-0) createShadowTestConfig, *[79](#page-78-0)* createShadowTestConfig *(*config\_Shadow-class*)*, [34](#page-33-2) createStaticTestConfig, *[79](#page-78-0)*, *[84](#page-83-1)* createStaticTestConfig *(*config\_Static-class*)*, [37](#page-36-2) dataset\_fatigue, [39](#page-38-1) dataset\_reading, [40,](#page-39-0) *[57](#page-56-0)* dataset\_science, [41,](#page-40-0) *[55,](#page-54-0) [56](#page-55-0)*

```
EAP, 42
eap, 43
eap,item_pool-method (eap), 43
EAP, test-method (EAP)42
EAP,test_cluster-method (EAP), 42
extract-methods, 43
find_segment, 44
```

```
getSolution, 44
getSolution,list-method (getSolution),
        44
```

```
info_1pl, 45
```
### 96 **INDEX**

```
info_2pl, 45
info_3pl, 46
info_gpc, 47
info_gr, 47
info_pc, 48
iparPosteriorSample, 48
item_1PL-class, 49
item_2PL-class, 49
item_3PL-class, 50
item_attrib, 56, 57
item_attrib-class, 50
item_GPC-class, 51
item_GR-class, 51
item_PC-class, 52
item_pool, 27, 39–41, 43, 48, 53, 55, 56, 58,
        59, 62, 70–72, 85, 86
item_pool-class, 52
item_pool.operators, 53
itemattrib_fatigue (dataset_fatigue), 39
itemattrib_fatigue_raw
        (dataset_fatigue), 39
itemattrib_reading (dataset_reading), 40
itemattrib_reading_raw
        (dataset_reading), 40
itemattrib_science (dataset_science), 41
itemattrib_science_raw
        (dataset_science), 41
itemcontent_fatigue_raw
        (dataset_fatigue), 39
itempool_fatigue (dataset_fatigue), 39
itempool_fatigue_raw (dataset_fatigue),
        39
itempool_reading (dataset_reading), 40
itempool_reading_raw (dataset_reading),
        40
itempool_science (dataset_science), 41
itempool_science_raw (dataset_science),
        41
lnHyperPars, 54
loadConstraints, 34, 54, 79, 81, 82, 84, 92
loadItemAttrib, 54, 55, 57
loadItemPool, 12, 55, 56
loadStAttrib, 54, 57
logitHyperPars, 58
```
makeItemPoolCluster, [58](#page-57-0) makeTest, [59](#page-58-0) makeTest,item\_pool-method *(*makeTest*)*, [59](#page-58-0) makeTestCluster, [60](#page-59-0) makeTestCluster,pool\_cluster,numeric,list-method *(*makeTestCluster*)*, [60](#page-59-0) makeTestCluster,pool\_cluster,numeric,numeric-method *(*makeTestCluster*)*, [60](#page-59-0) MLE, [60](#page-59-0) mle, [61](#page-60-0) mle,item\_pool-method *(*mle*)*, [61](#page-60-0) MLE,test-method *(*MLE*)*, [60](#page-59-0) MLE, test\_cluster-method *(MLE)*, [60](#page-59-0) OAT, [62](#page-61-0) output\_Shadow-class, [63](#page-62-0) p\_1pl, [75](#page-74-0) p\_2pl, [75](#page-74-0) p\_3pl, [76](#page-75-0) p\_gpc, [77](#page-76-0) p\_gr, [77](#page-76-0) p\_pc, [78](#page-77-0) plotCAT, [64](#page-63-0) plotCAT,list-method *(*plotCAT*)*, [64](#page-63-0) plotCAT,output\_Shadow-method *(*plotCAT*)*, [64](#page-63-0) plotEligibilityStats, [65](#page-64-0) plotExposure, [66](#page-65-0) plotExposure,list-method *(*plotExposure*)*, [66](#page-65-0) plotExposureRateBySegment, [67](#page-66-0) plotExposureRateFinal, [68,](#page-67-0) *[70](#page-69-0)* plotExposureRateFinalFlag, [69](#page-68-0) plotInfo, [70](#page-69-0) plotInfo,constraints-method *(*plotInfo*)*, [70](#page-69-0) plotInfo,item\_pool-method *(*plotInfo*)*, [70](#page-69-0) plotInfo,list-method *(*plotInfo*)*, [70](#page-69-0) plotInfoOverlay, [72](#page-71-0) plotRMSE, [73](#page-72-0) plotShadow, [73](#page-72-0) plotShadow,list-method *(*plotShadow*)*, [73](#page-72-0) pool\_cluster, *[53](#page-52-0)*, *[58](#page-57-0)*, *[60](#page-59-0)* pool\_cluster-class, [74](#page-73-0)

#### RE, [78](#page-77-0)

```
resp_fatigue_raw (dataset_fatigue), 39
RMSE, 79
runAssembly, 79
```
saveOutput, [80](#page-79-1)

#### INDEX  $\sim$  97

Shadow , *[12](#page-11-0)* , *[34](#page-33-2)* , *[44](#page-43-0)* , *[55](#page-54-0)* , *[65](#page-64-0) [–68](#page-67-0)* , *[74](#page-73-0)* , *[79](#page-78-0)* , [80](#page-79-1) , *[92](#page-91-0)* Shadow,config\_Shadow-method *(*Shadow *)* , [80](#page-79-1) showConstraints , [81](#page-80-0) simResp, [82](#page-81-0) simResp,item\_1PL,numeric-method *(*simResp*)*, [82](#page-81-0) simResp,item\_2PL,numeric-method *(*simResp*)*, [82](#page-81-0) simResp,item\_3PL,numeric-method *(*simResp*)*, [82](#page-81-0) simResp,item\_GPC,numeric-method *(*simResp*)*, [82](#page-81-0) simResp,item\_GR,numeric-method *(*simResp*)*, [82](#page-81-0) simResp,item\_PC,numeric-method *(*simResp*)*, [82](#page-81-0) simResp,item\_pool,numeric-method *(*simResp*)*, [82](#page-81-0) simResp,pool\_cluster,list-method *(*simResp*)*, [82](#page-81-0) simResp,pool\_cluster,numeric-method *(*simResp*)*, [82](#page-81-0) st\_attrib , *[57](#page-56-0)* st\_attrib-class , [85](#page-84-0) Static , *[12](#page-11-0)* , *[44](#page-43-0)* , *[55](#page-54-0)* , *[71](#page-70-0)* , *[79](#page-78-0)* , [84](#page-83-1) , *[92](#page-91-0)* Static,config\_Static-method *(*Static *)* , [84](#page-83-1) stimattrib\_reading *(*dataset\_reading *)* , [40](#page-39-0) stimattrib\_reading\_raw *(*dataset\_reading *)* , [40](#page-39-0) subsetItemPool, [85](#page-84-0) subsetTest , [86](#page-85-1)

test , *[42](#page-41-0)* , *[59](#page-58-0)* , *[61](#page-60-0)* , *[86,](#page-85-1) [87](#page-86-0)* test-class , [86](#page-85-1) test\_cluster , *[42](#page-41-0)* , *[60](#page-59-0)* test\_cluster-class , [87](#page-86-0) theta\_EAP , [87](#page-86-0) theta\_EAP\_matrix , [88](#page-87-0) theta\_EB , [88](#page-87-0) theta\_EB\_single , [89](#page-88-0) theta\_FB , [90](#page-89-0) theta\_FB\_single , [91](#page-90-0)

updateConstraints , [92](#page-91-0)